## **HITACHI Inspire the Next**

## Cosminexus V8 Cosminexus XML Security - Core

3020-3-U33

OS Windows Server 2003 Windows Server 2003 R2 Windows Vista Windows XP P-2443-7F84 uCosminexus Developer Professional 08-00

P-2443-7T84 uCosminexus Service Architect 08-00

OS Windows Server 2003 Windows Server 2003 R2 Windows Server 2003 x64 Windows

Server 2003 R2 x64 Windows Server 2008 Windows Server 2008 x64

P-2443-7D84 uCosminexus Application Server Standard 08-00

P-2443-7K84 uCosminexus Application Server Enterprise 08-00

P-2443-7S84 uCosminexus Service Platform 08-00 OS AIX 5L V5.3 AIX V6.1

P-1M43-7D81 uCosminexus Application Server Standard 08-00

P-1M43-7K81 uCosminexus Application Server Enterprise 08-00

P-1M43-7S81 uCosminexus Service Platform 08-00

OS HP-UX 11i V2 IPF HP-UX 11i V3 IPF

P-1J43-7D81 uCosminexus Application Server Standard 08-00

P-1J43-7K81 uCosminexus Application Server Enterprise 08-00

P-1J43-7S81 uCosminexus Service Platform 08-00

OS Red Hat Enterprise Linux AS 4 x86 Red Hat Enterprise Linux 5 Advanced Platform x86 Red Hat Enterprise Linux ES 4 x86 Red Hat Enterprise Linux 5 x86 Red Hat Enterprise Linux AS 4

AMD64 & Intel EM64T Red Hat Enterprise Linux 5 Advanced Platform AMD/Intel 64 Red Hat

Enterprise Linux ES 4 AMD64 & Intel EM64T Red Hat Enterprise Linux 5 AMD/Intel 64

P-9S43-7D81 uCosminexus Application Server Standard 08-00

P-9S43-7K81 uCosminexus Application Server Enterprise 08-00

P-9S43-7S81 uCosminexus Service Platform 08-00

OS Red Hat Enterprise Linux AS 4 IPF Red Hat Enterprise Linux 5 Intel Itanium Red Hat Enterprise Linux 5 Advanced Platform Intel Itanium

P-9V43-7D81 uCosminexus Application Server Standard 08-00

P-9V43-7K81 uCosminexus Application Server Enterprise 08-00

P-9V43-7S81 uCosminexus Service Platform 08-00

OS Solaris 9 SPARC Solaris 10 SPARC

P-9D43-7D81 uCosminexus Application Server Standard 08-00

P-9D43-7K81 uCosminexus Application Server Enterprise 08-00 OS Solaris 10 x64

P-9E43-7D81 uCosminexus Application Server Standard 08-00

P-9E43-7K81 uCosminexus Application Server Enterprise 08-00

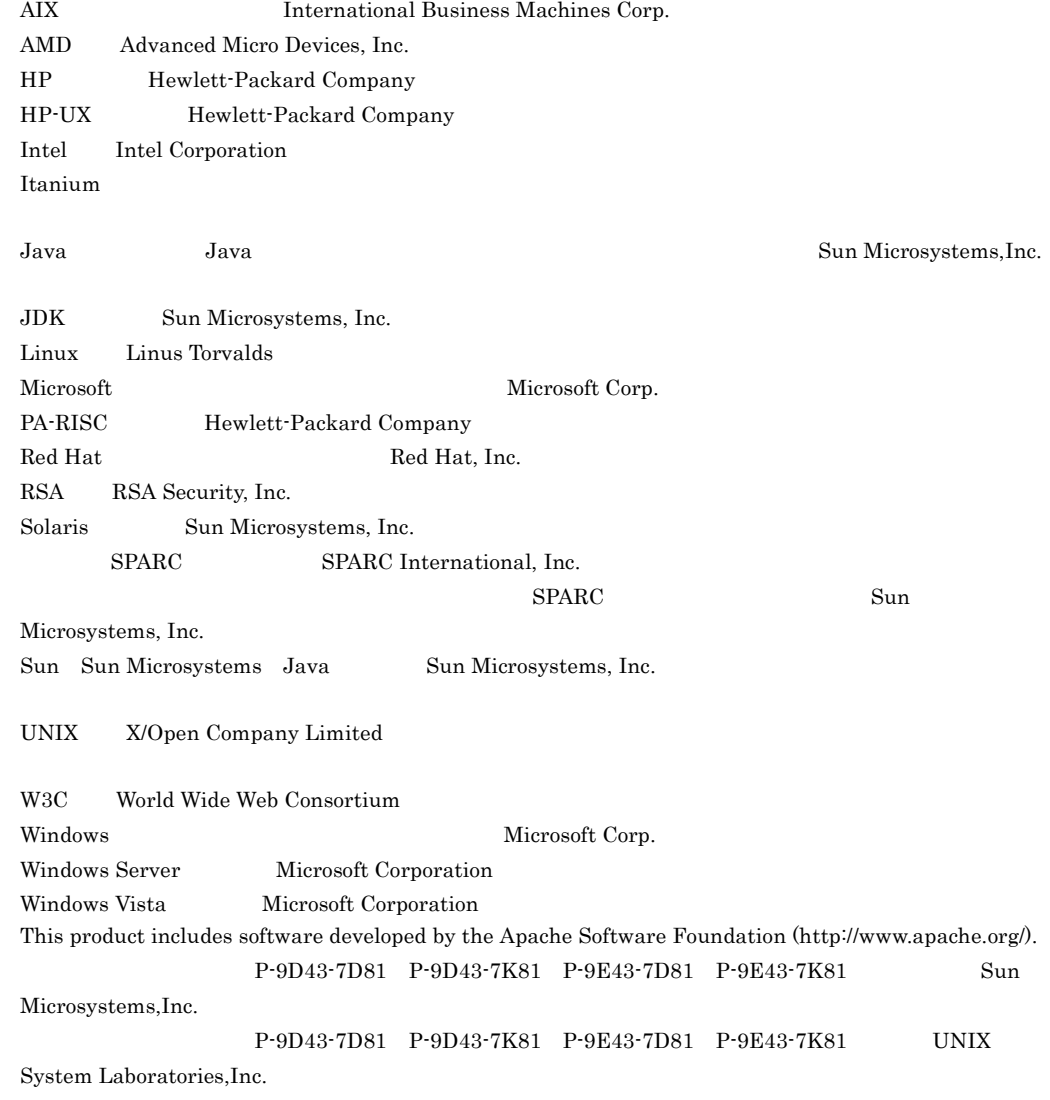

2008 11 ( 1 ) 3020-3-U33

All Rights Reserved. Copyright (C) 2008, Hitachi, Ltd.

**•** P-1J43-7K81 uCosminexus Application Server Enterprise **•** P-1J43-7S81 uCosminexus Service Platform **•** P-9S43-7D81 uCosminexus Application Server Standard

- **•** P-9S43-7K81 uCosminexus Application Server Enterprise
- **•** P-9S43-7S81 uCosminexus Service Platform
- **•** P-9V43-7D81 uCosminexus Application Server Standard
- **•** P-9V43-7K81 uCosminexus Application Server Enterprise
- **•** P-9V43-7S81 uCosminexus Service Platform
- **•** P-9D43-7D81 uCosminexus Application Server Standard
- **•** P-9D43-7K81 uCosminexus Application Server Enterprise
- **•** P-9E43-7D81 uCosminexus Application Server Standard
- **•** P-9E43-7K81 uCosminexus Application Server Enterprise

XML Cosminexus Version 6 Cosminexus XML Security -Core Cosminexus Version 6 Cosminexus XML Security - Core Cosminexus Version 7 Cosminexus XML 8ecurity - Cosminexus XML Security - Core

Web  $\mu$ 

Web **The United States** Cosminexus  $\alpha$ 

 $\alpha$  Cosminexus XML

**•** P-2443-7F84 uCosminexus Developer Professional **•** P-2443-7T84 uCosminexus Service Architect

**•** P-2443-7S84 uCosminexus Service Platform

**•** P-1M43-7S81 uCosminexus Service Platform

**•** P-2443-7D84 uCosminexus Application Server Standard **•** P-2443-7K84 uCosminexus Application Server Enterprise

**•** P-1M43-7D81 uCosminexus Application Server Standard **•** P-1M43-7K81 uCosminexus Application Server Enterprise

**•** P-1J43-7D81 uCosminexus Application Server Standard

 $XML$  example  $XML$  and  $C$ osminexus  $C$ osminexus example  $T$ 

 $\text{XML}$  and  $\text{XML}$ 

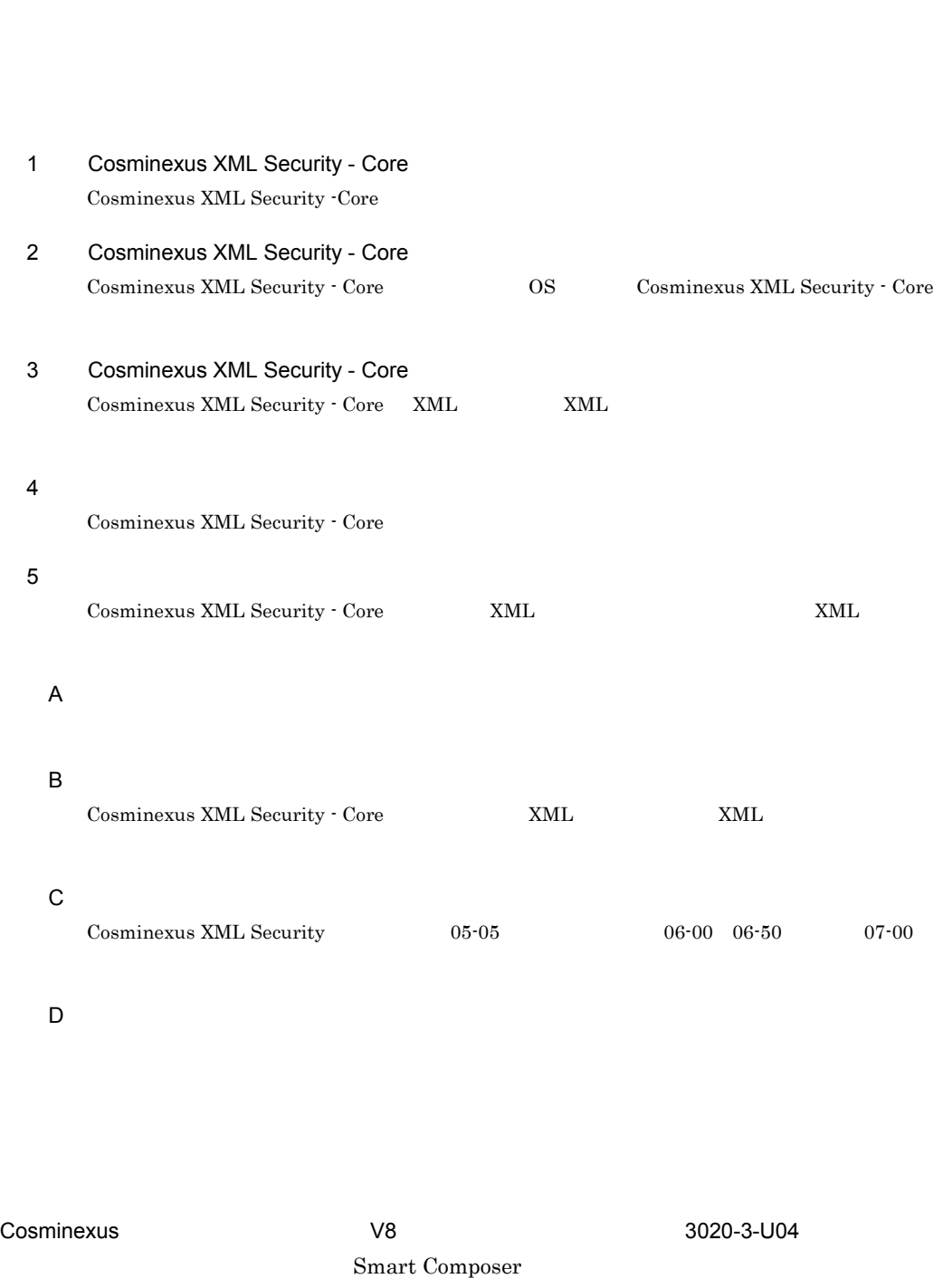

 $XML$   $XML$ 

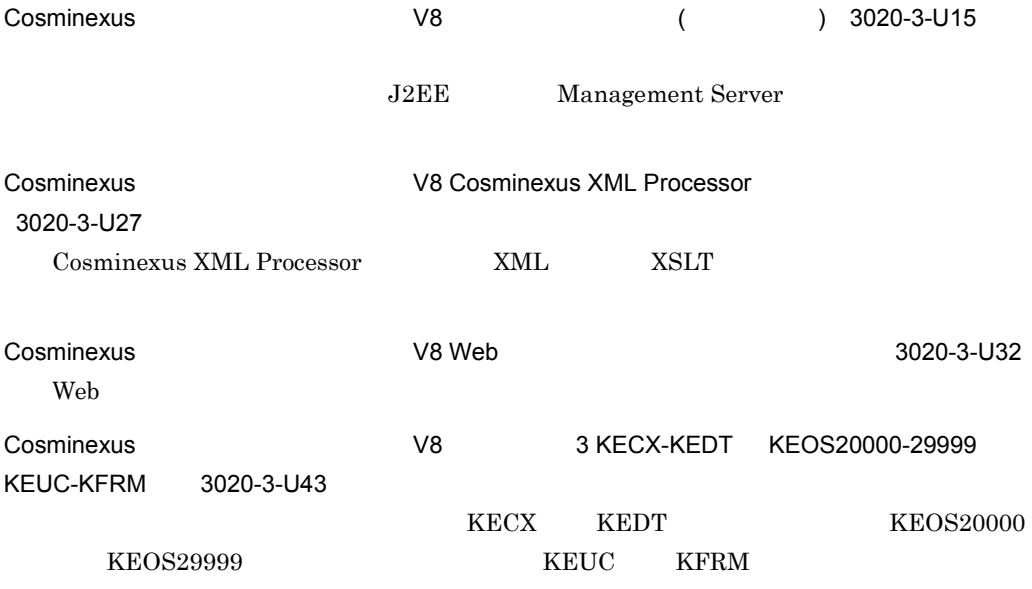

 $\overline{\text{OS}}$ 

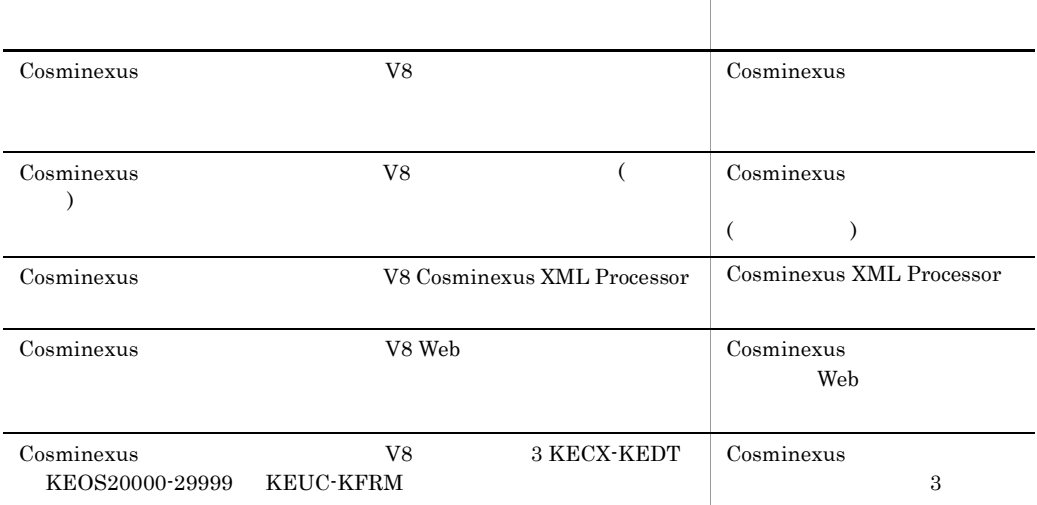

### Cosminexus XML Security - Core

Cosminexus XML Security Core

Cosminexus 3

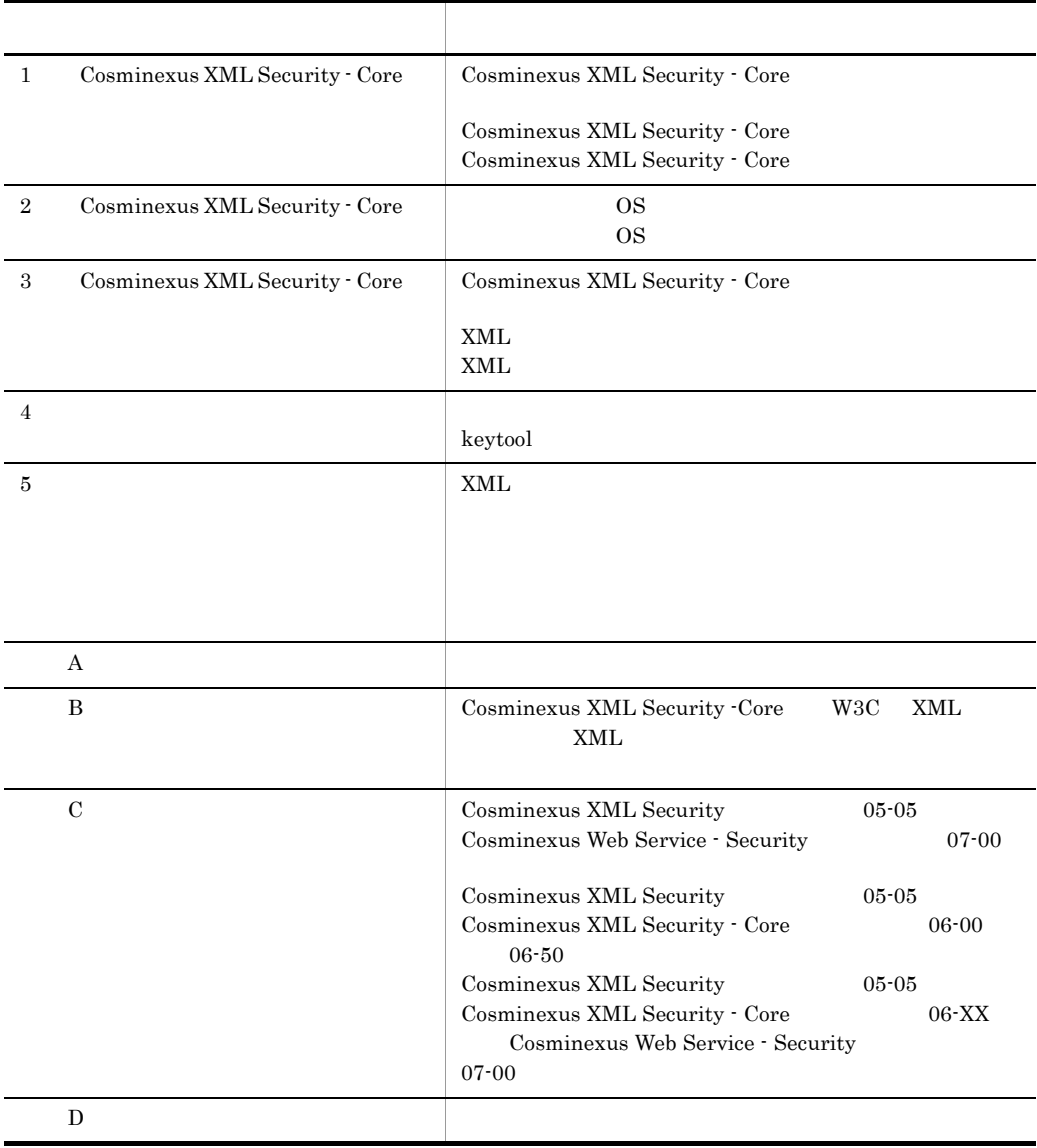

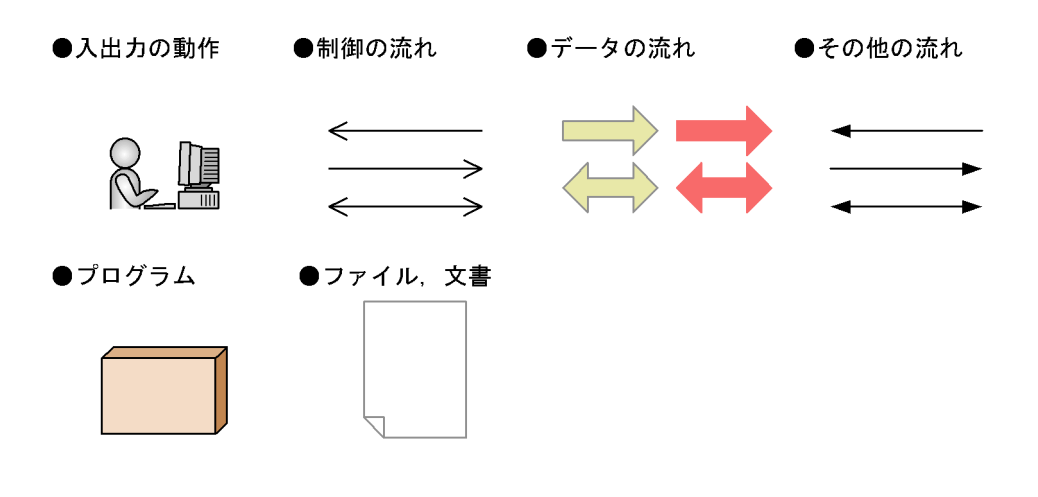

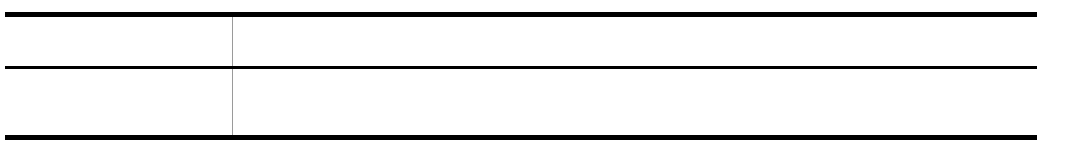

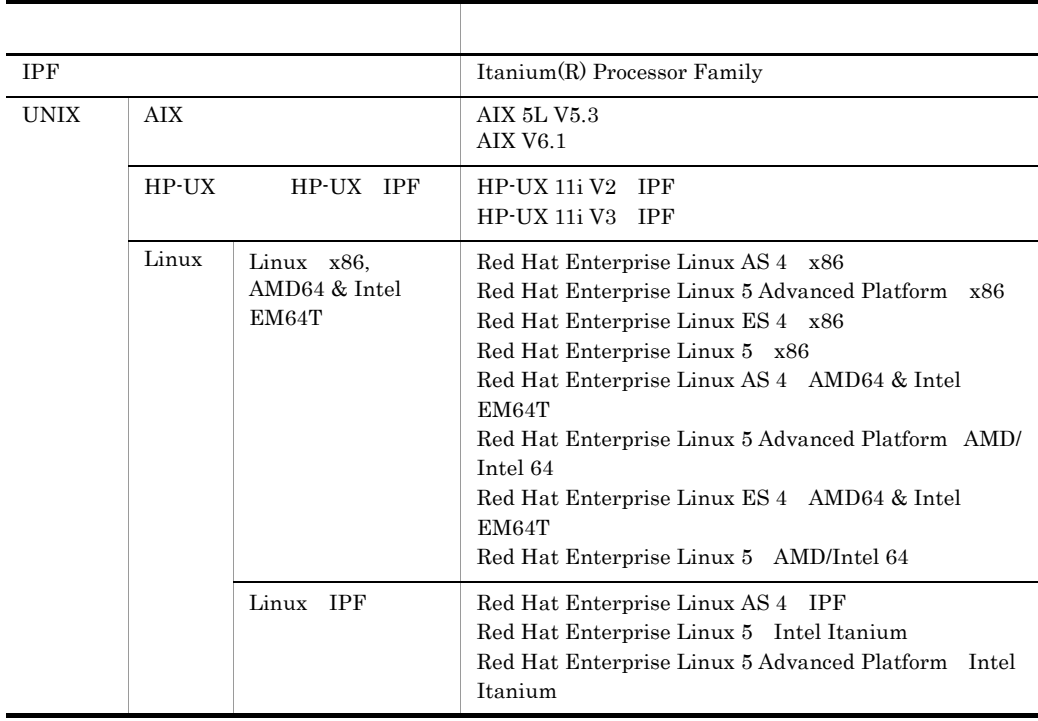

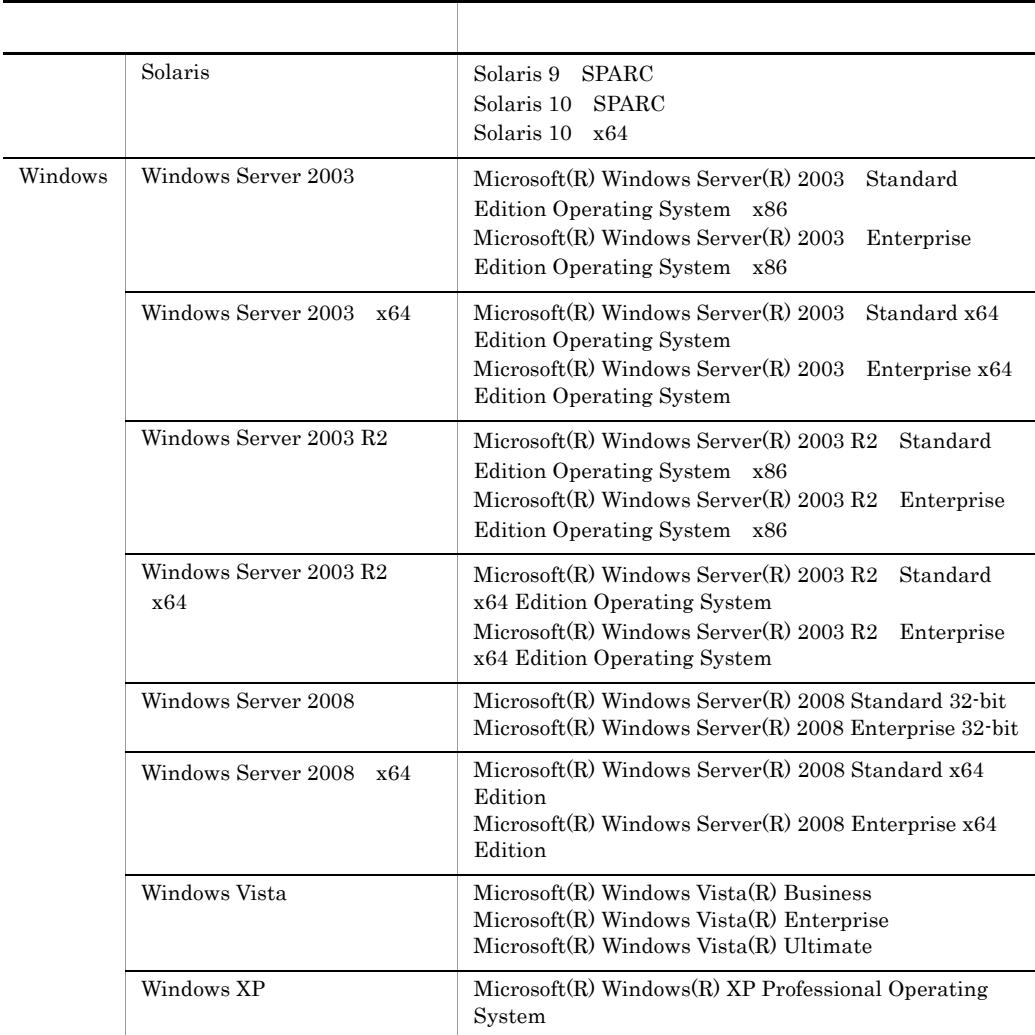

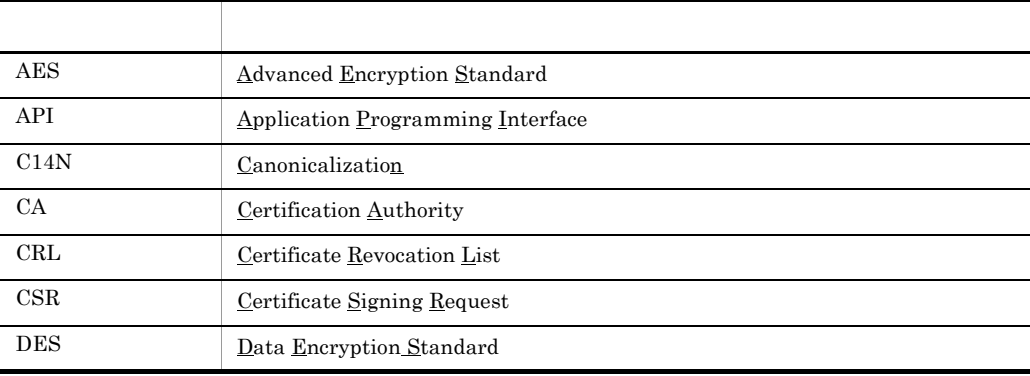

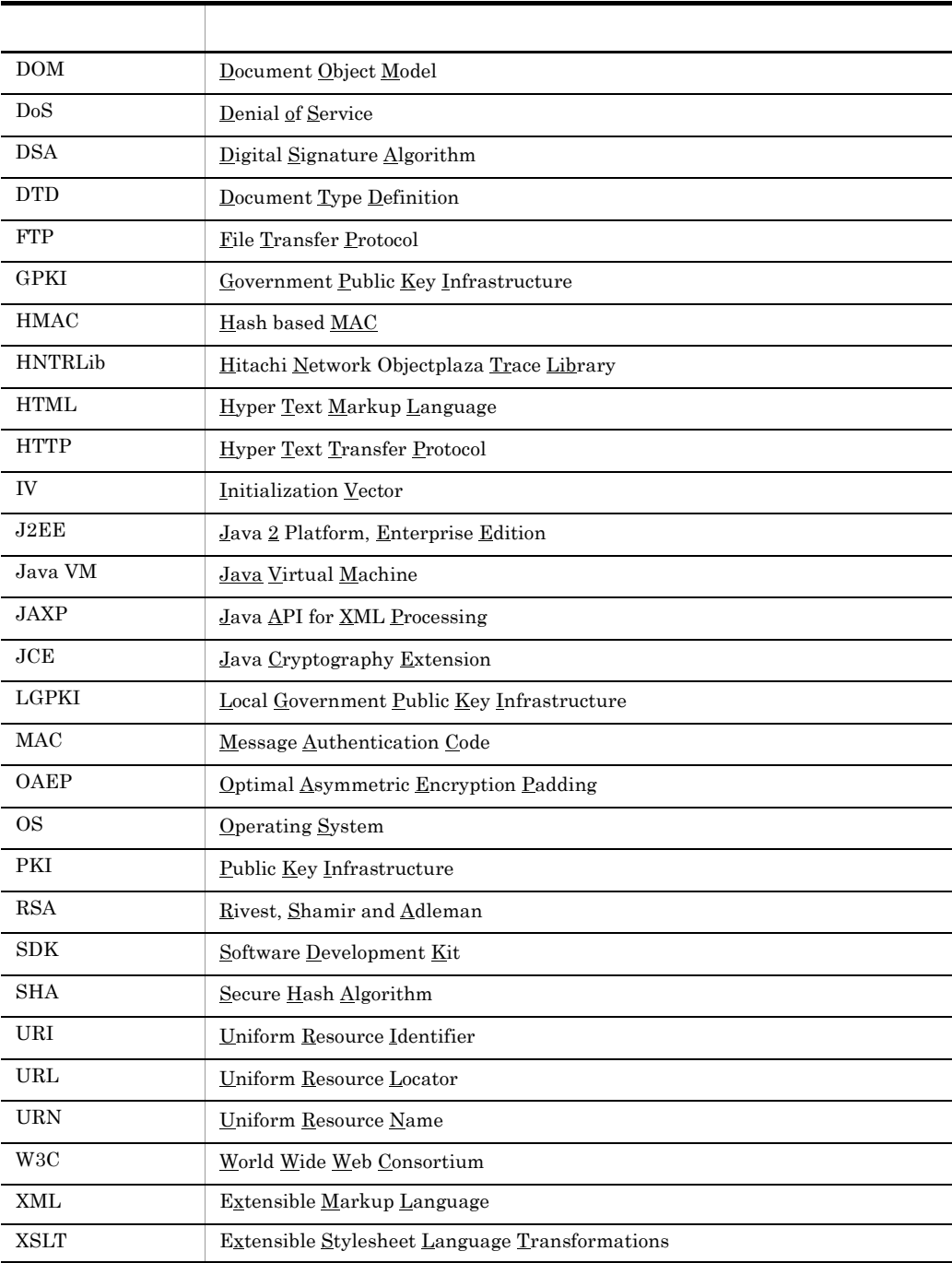

■適用 OS の違いによる機能相違点の表記

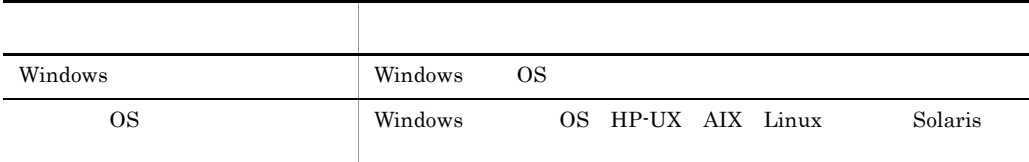

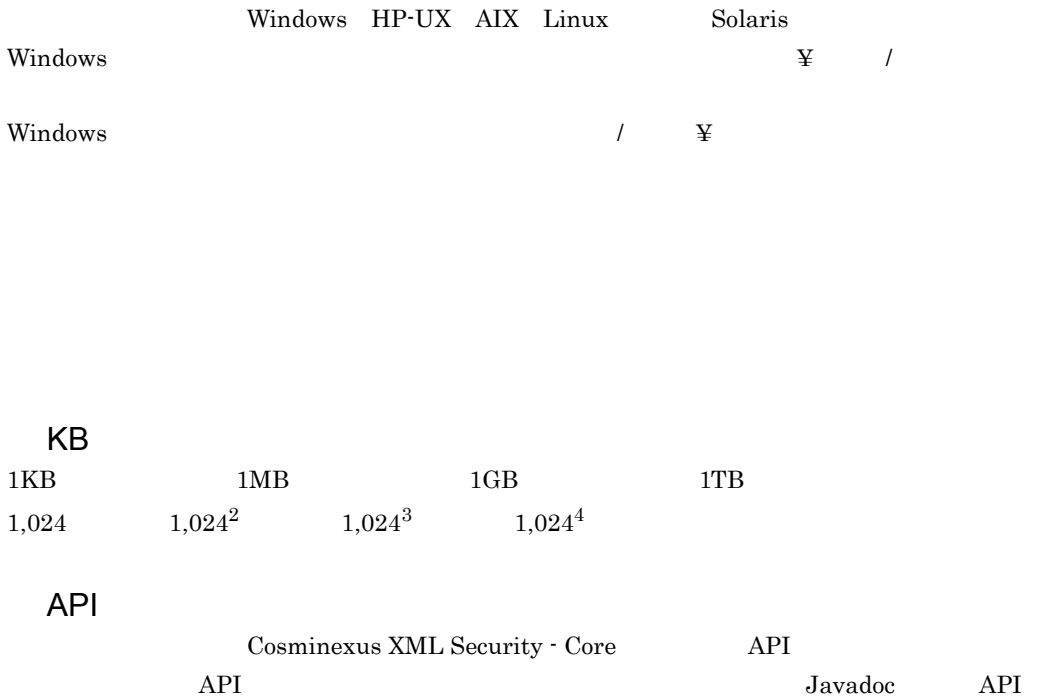

API Windows  $\begin{array}{lll} Cosminexus \end{array} \qquad \qquad \begin{array}{lll} \hspace{-3.2cm} & & \hspace{-3.1cm} & & \hspace{-3.1cm} & & \hspace$ 

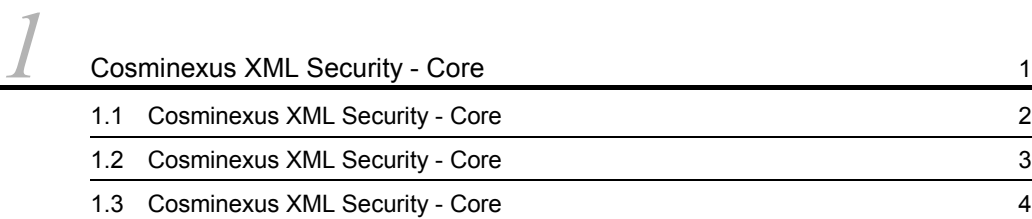

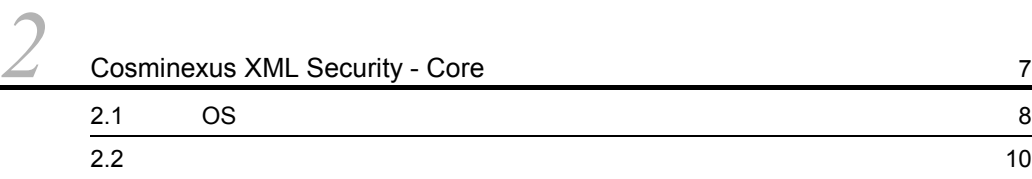

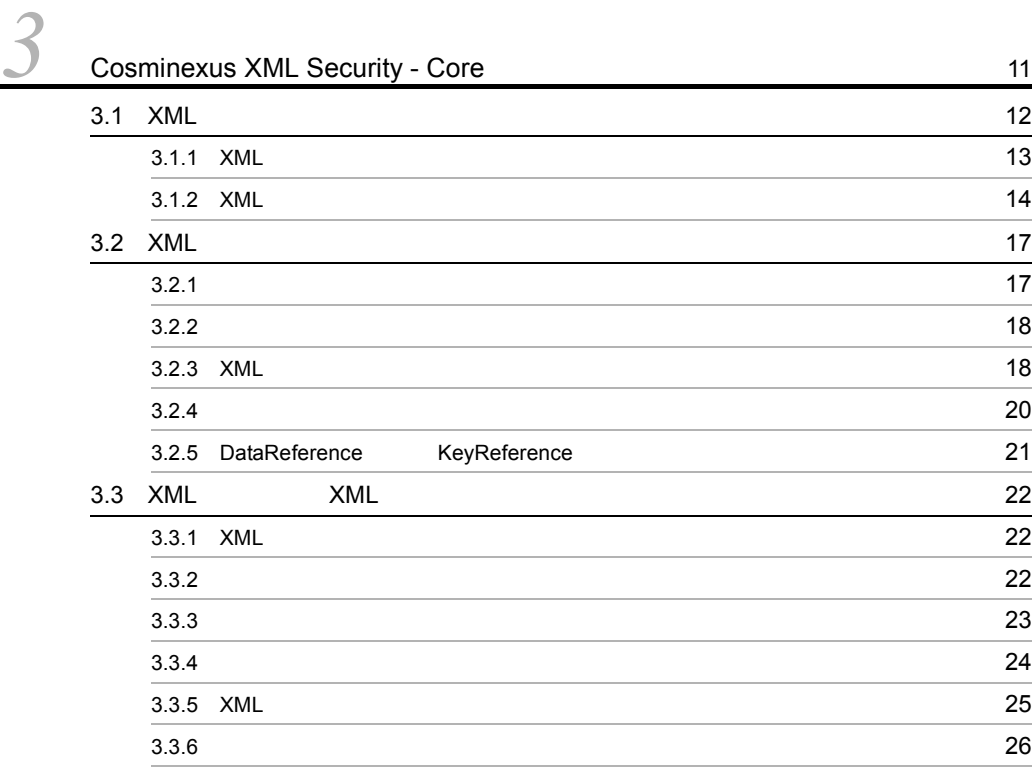

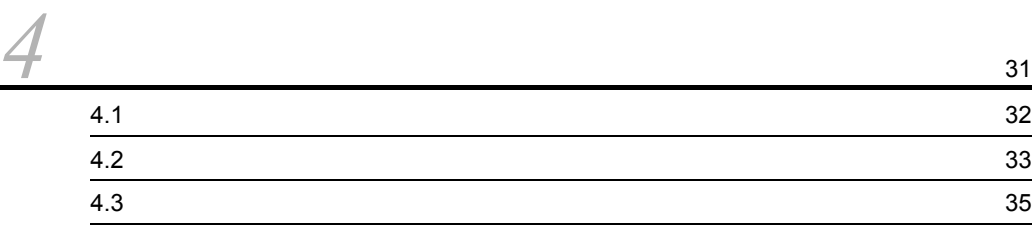

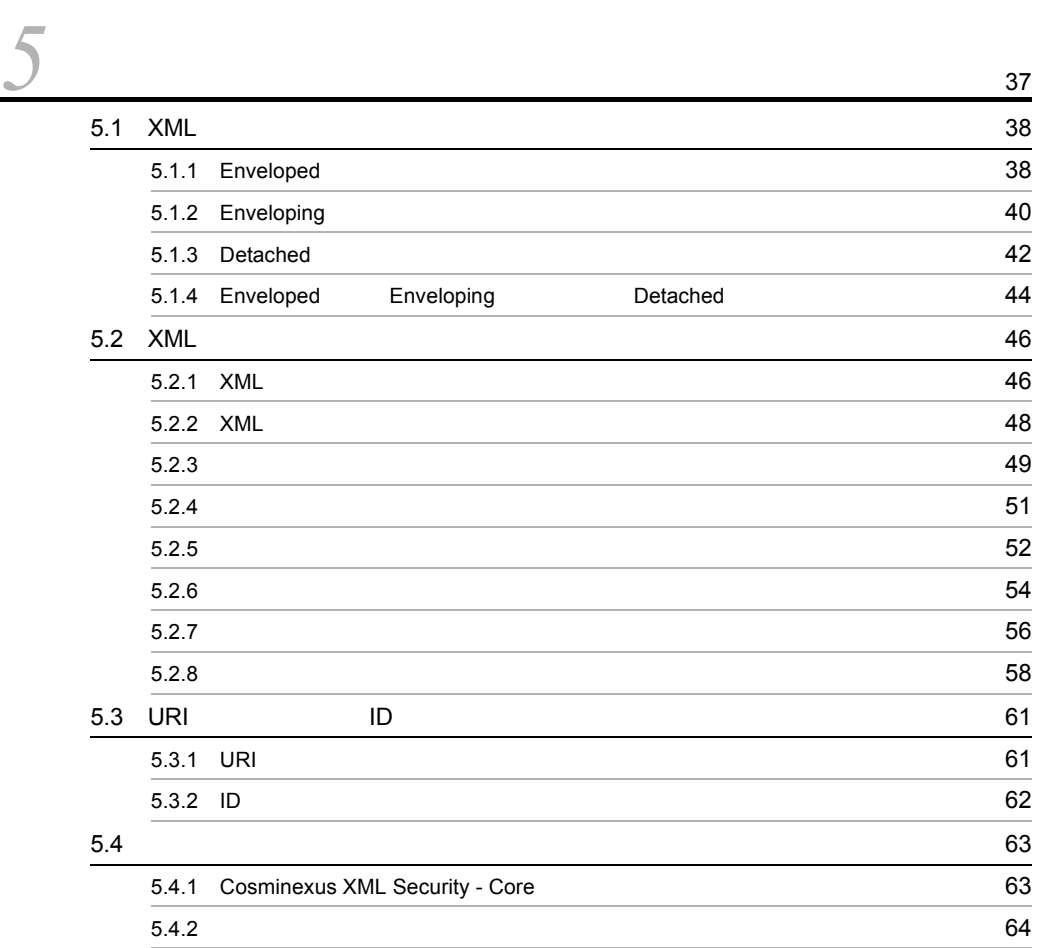

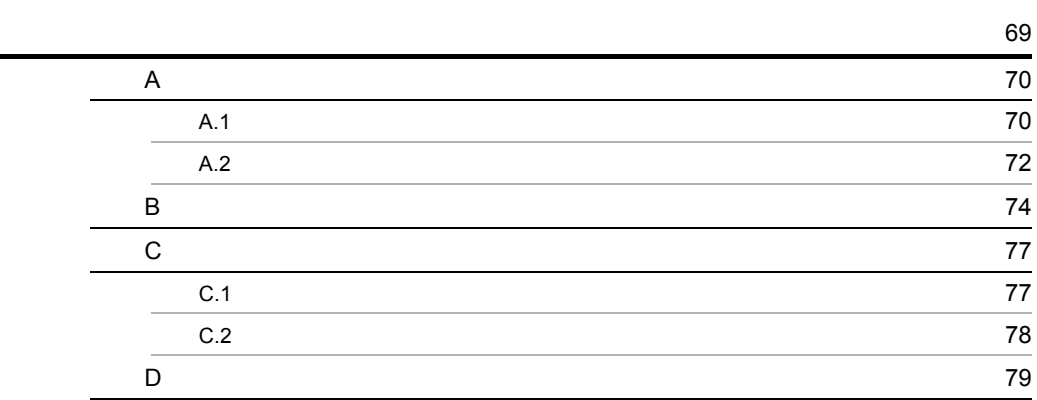

4.4 [36](#page-51-0)

# <span id="page-16-1"></span><span id="page-16-0"></span>*1* Cosminexus XML Security - Core

Cosminexus XML Security - Core XML

Cosminexus XML Security - Core

1.1 Cosminexus XML Security - Core

1.2 Cosminexus XML Security - Core

1.3 Cosminexus XML Security - Core

## <span id="page-17-0"></span>1.1 Cosminexus XML Security - Core

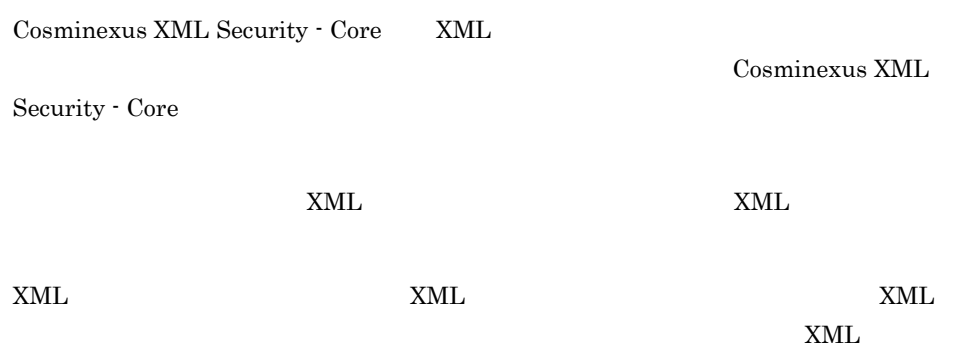

Cosminexus XML Security - Core XML

## <span id="page-18-0"></span>1.2 Cosminexus XML Security - Core

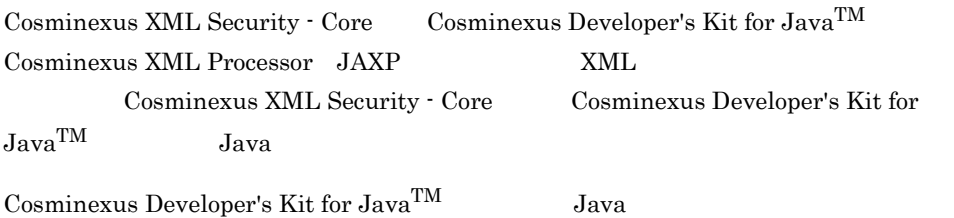

Cosminexus XML Security - Core

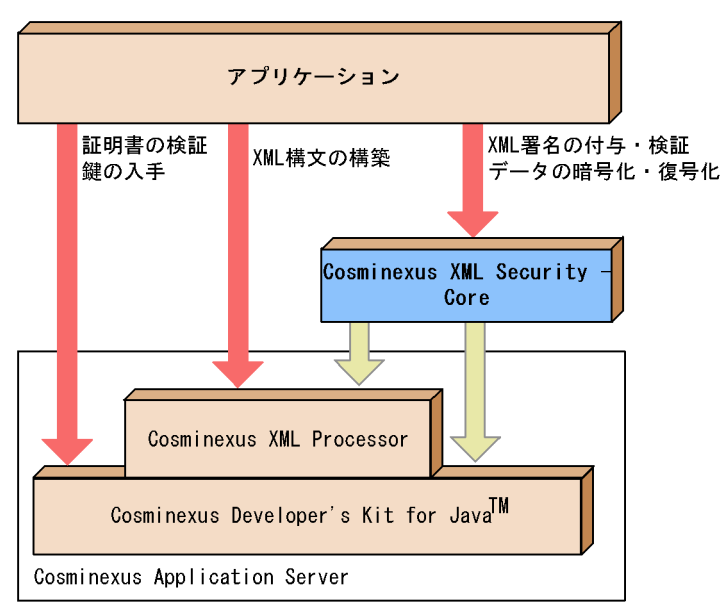

#### 1-1 Cosminexus XML Security - Core

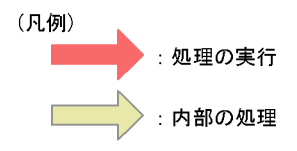

Cosminexus XML Processor Cosminexus Developer's Kit for Java<sup>TM</sup>  $\begin{aligned} \text{Cosminexus Development's Kit for Java}^{\text{TM}} \qquad \text{XML}, \end{aligned}$ 

Cosminexus Developer's Kit for Java<sup>TM</sup>

## <span id="page-19-0"></span>1.3 Cosminexus XML Security - Core

Cosminexus XML Security - Core

Cosminexus XML Security - Core XML

 $API$ 

Cosminexus XML Security - Core XML

1-2 Cosminexus XML Security - Core XML

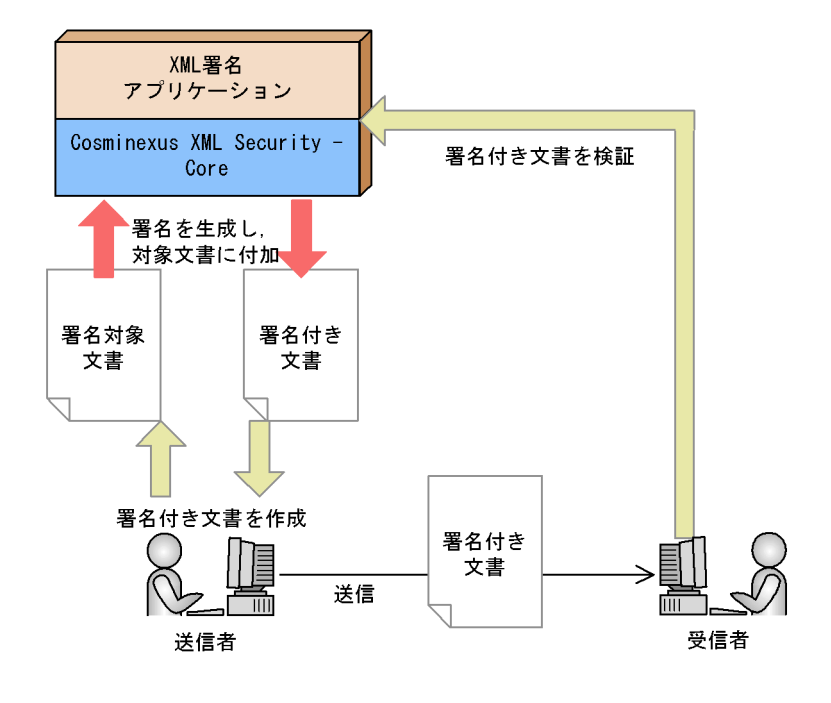

Cosminexus XML Security - Core XML

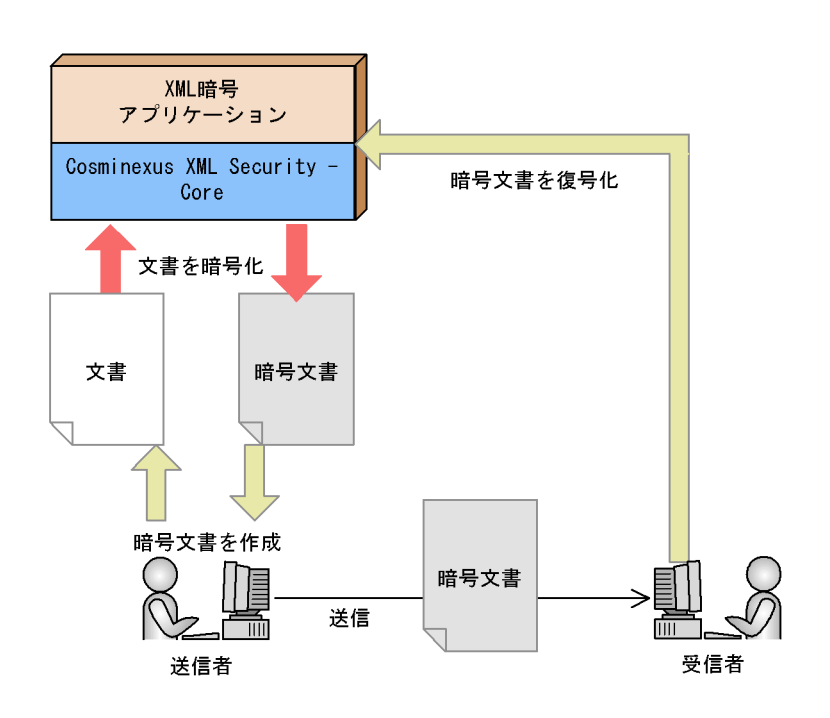

#### 1-3 Cosminexus XML Security - Core XML

# <span id="page-22-1"></span><span id="page-22-0"></span>*2* Cosminexus XML Security - Core

Cosminexus XML Security - Core  $\overline{\text{OS}}$  $\overline{\text{OS}}$ Cosminexus XML Security - Core

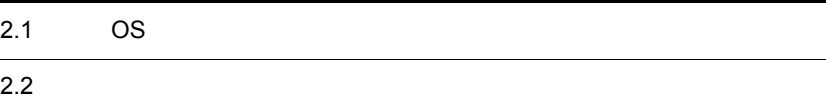

## <span id="page-23-0"></span>2.1 OS

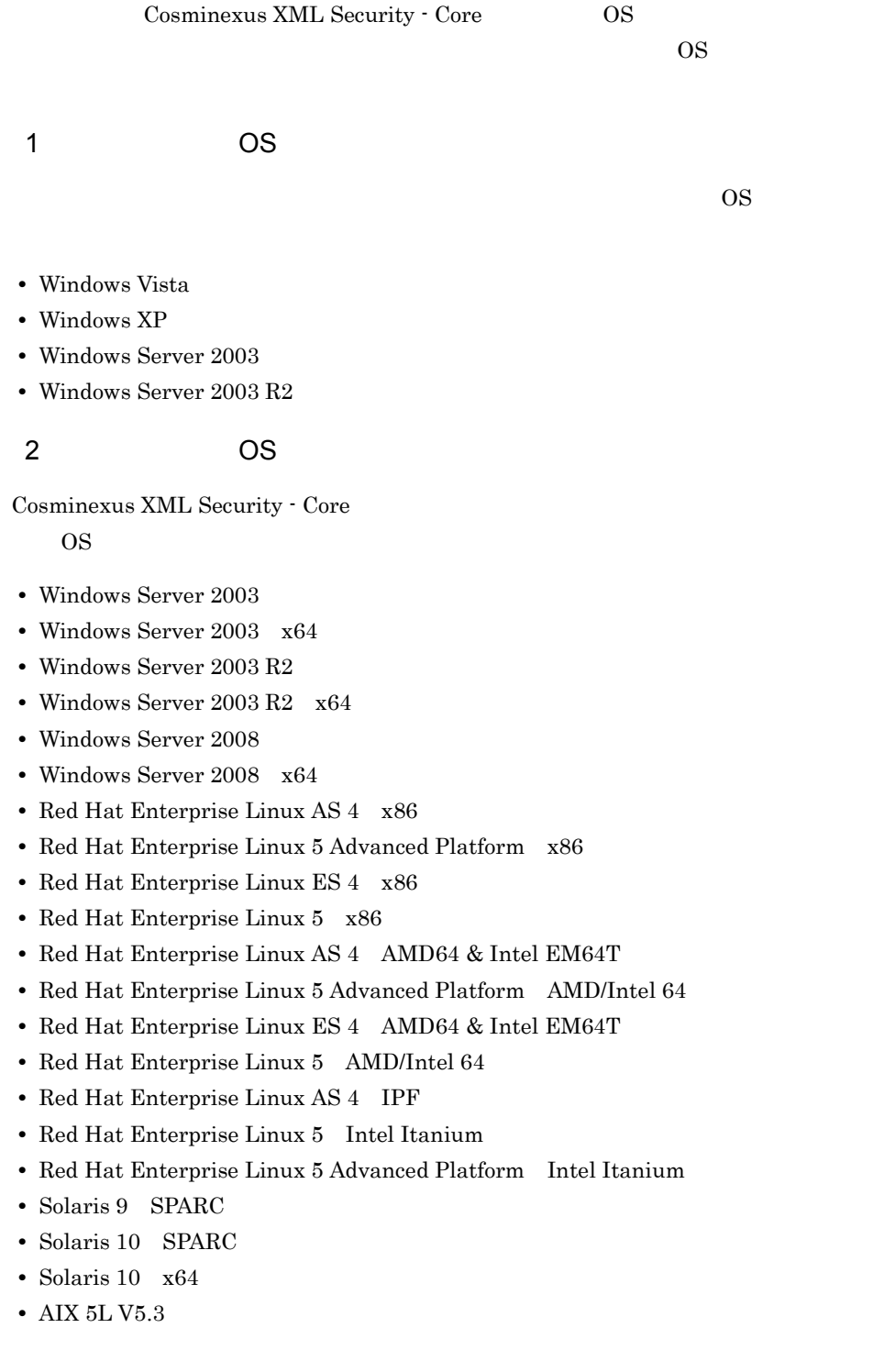

2. Cosminexus XML Security - Core

- **•** AIX V6.1
- **•** HP-UX 11i V2 IPF
- **•** HP-UX 11i V3 IPF

#### <span id="page-25-0"></span>Cosminexus XML Security - Core

#### 1  $\blacksquare$

- $\bullet~$  Cosminexus Developer's Kit for  ${\rm Java}^{\rm TM}$
- **•** Cosminexus XML Processor

#### 2  $\sim$

Cosminexus XML Security - Core

- $\bullet~$  Cosminexus Developer's Kit for  ${\rm Java}^{\rm TM}$
- **•** Cosminexus XML Processor

# <span id="page-26-1"></span><span id="page-26-0"></span>*3* Cosminexus XML Security - Core

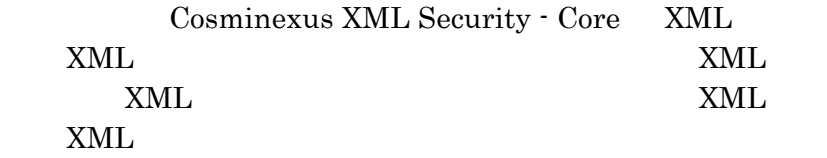

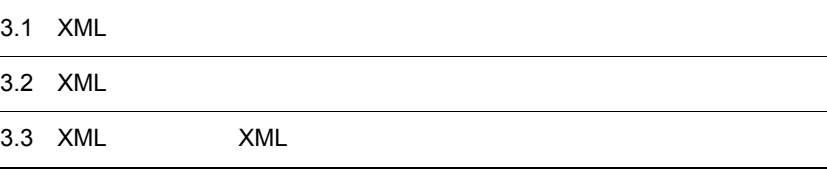

## <span id="page-27-0"></span>3.1 XML

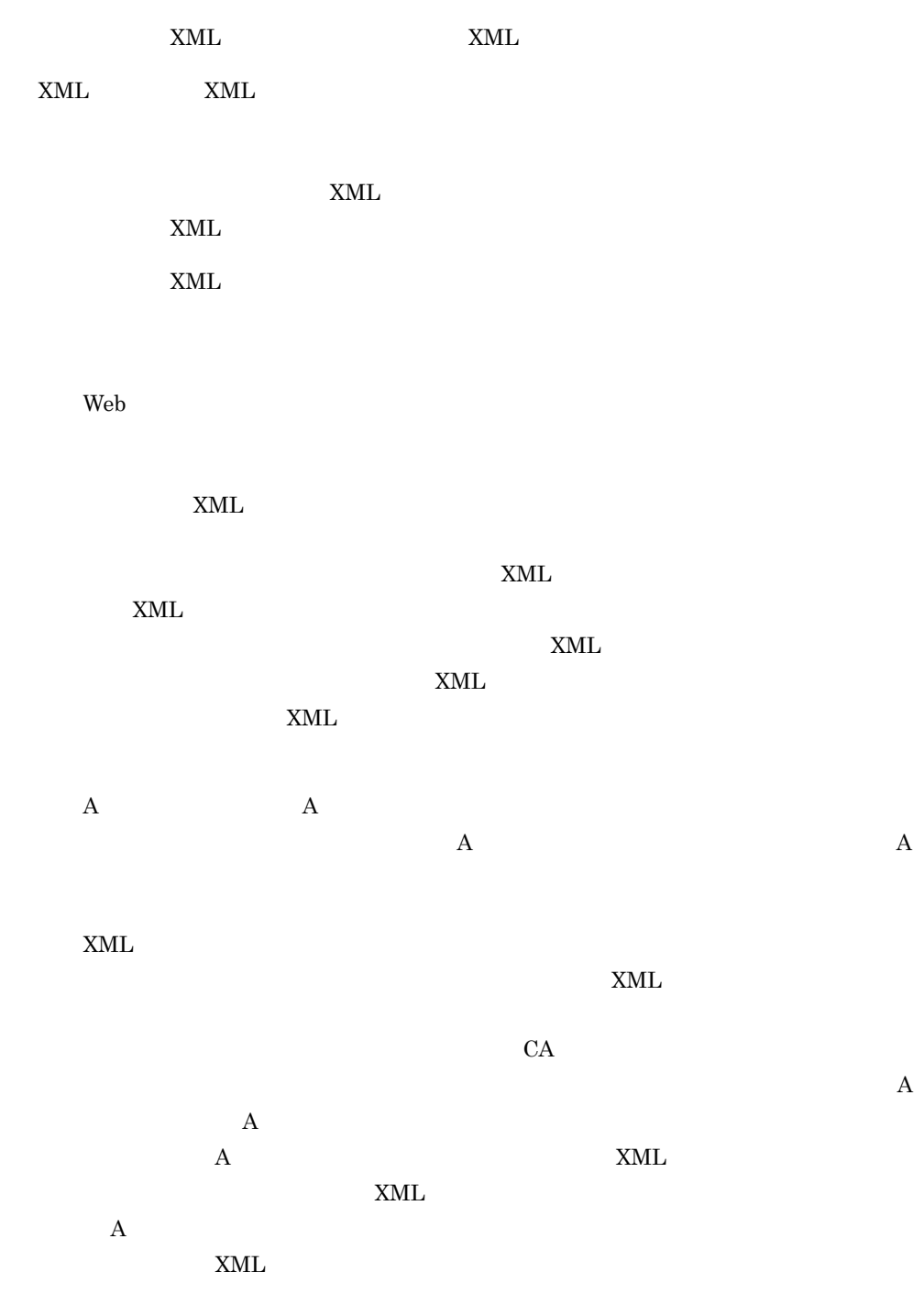

### <span id="page-28-0"></span>3.1.1 XML

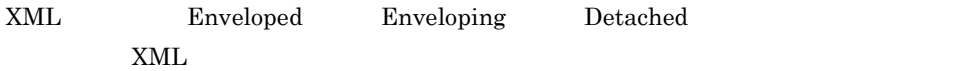

#### 1 Enveloped

Enveloped **Enveloped** and  $\blacksquare$ 

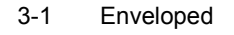

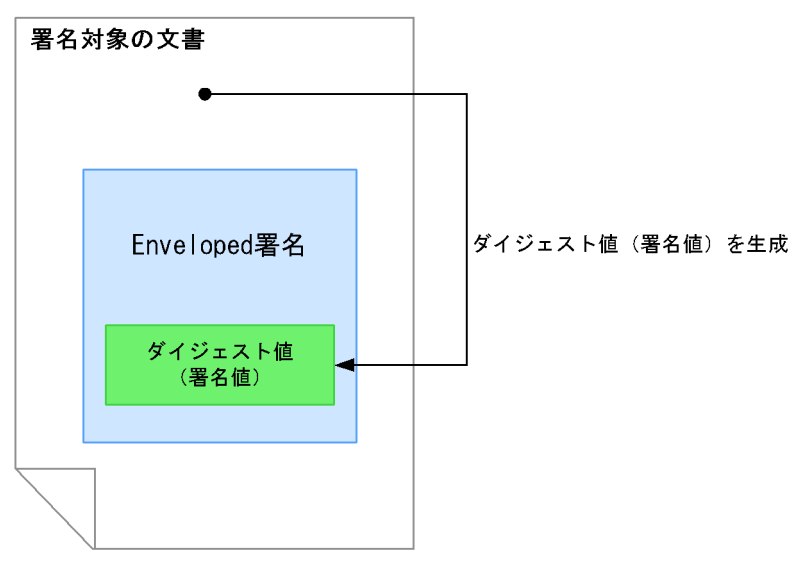

Enveloped **Enveloped Enveloped** 

#### 2 Enveloping

Enveloping

Enveloping Enveloping

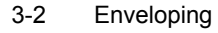

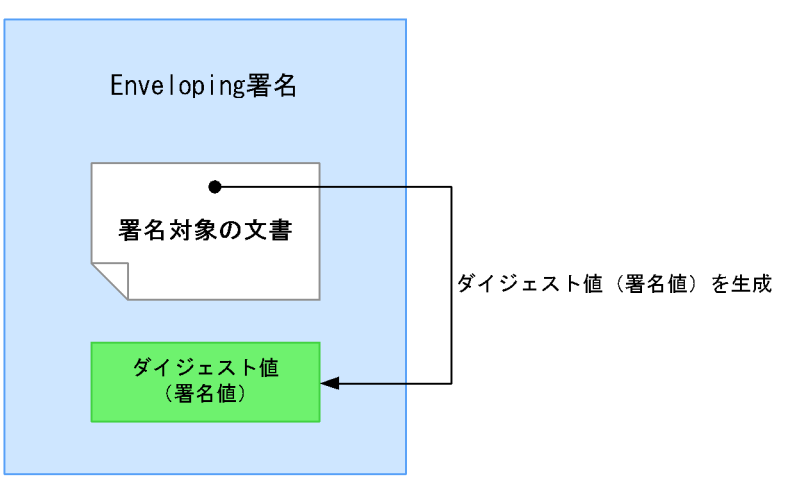

Enveloping  $XML$ 

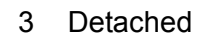

 $\begin{array}{lll} \text{Detached} \end{array}$  and  $\begin{array}{lll} \text{NML} \end{array}$  betached  $\begin{array}{lll} \text{Detached} \end{array}$ 

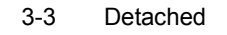

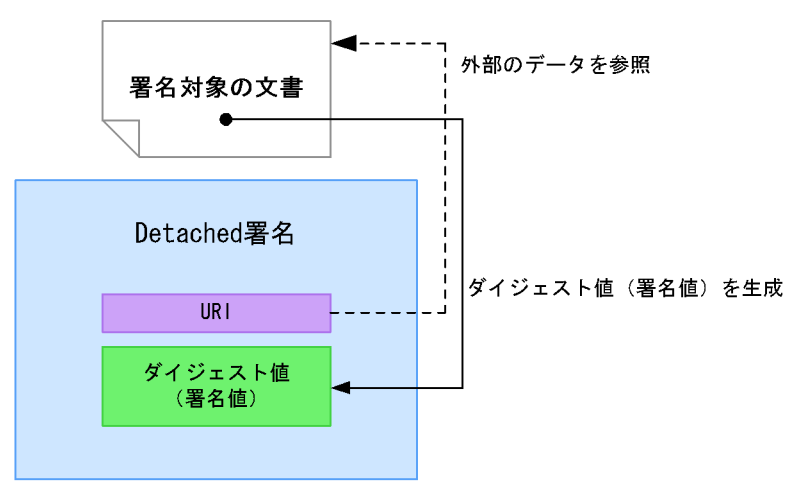

Detached  $XML$ 

### <span id="page-29-0"></span>3.1.2 XML

 $XML$ 

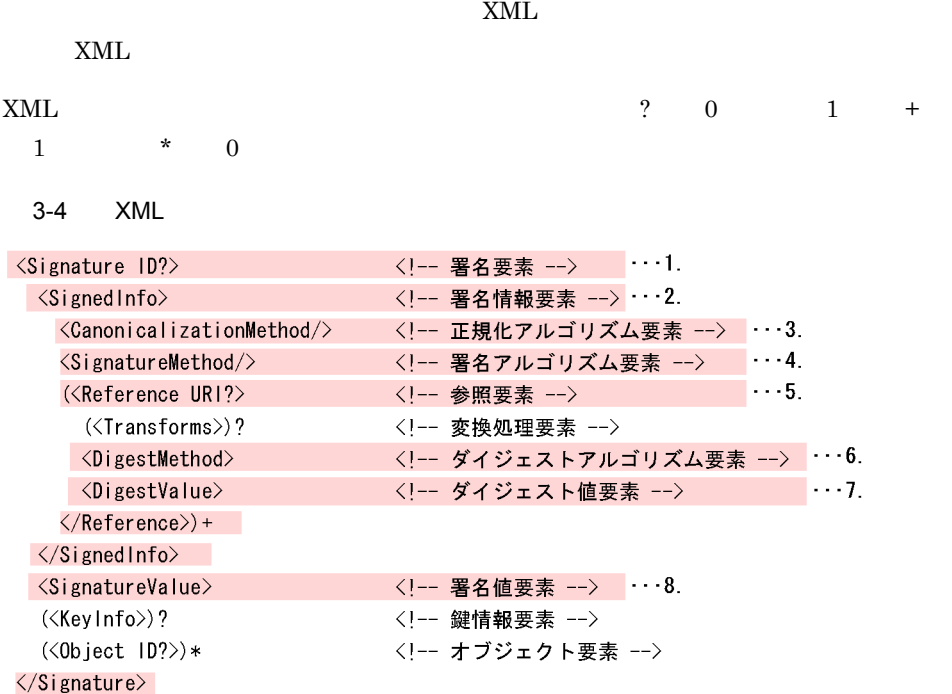

で示した要素は、必須の要素です。

 $1.$ 

 $XML$ 

 $2.$ 

 $3.$ 

 $x_{\text{ML}}$ 

- $4.$
- $5.$

 $6.$ 

 $7.$ 

#### 3. Cosminexus XML Security - Core

**•** 変換処理要素

**•** 鍵情報要素

8. 署名値要素

Enveloped Signature

**•** オブジェクト要素 Enveloping

## <span id="page-32-0"></span>3.2 XML

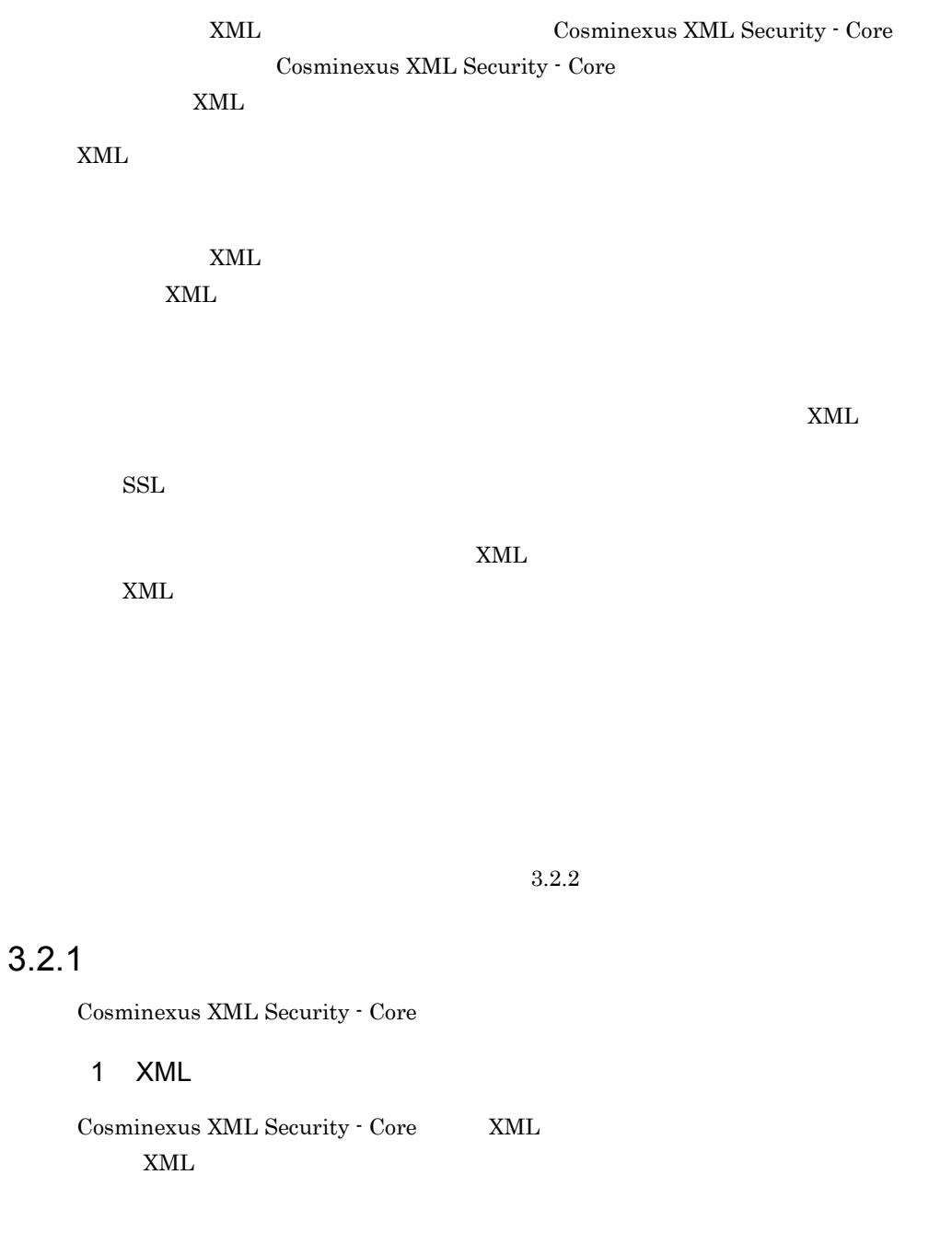

<span id="page-32-1"></span> $XML$   $5.2.1$   $XML$ 

 $5.2.2$ 

 $XML$ 

 $3.2.4$ 

2 バイナリデータ

Cosminexus XML Security - Core

 $5.2.3$ 

 $5.2.4$ 

3 鍵データ

Cosminexus XML Security - Core

 $5.2.5$ 

 $5.2.6$ 

<span id="page-33-0"></span> $3.2.2$ 

Cosminexus XML Security - Core Diffie-Hellman  $XML$ 

Diffie-Hellman

 $A$  as B  $A$  a  $A$   $B$  $K$  B  $B$   $A$  $A$  and  $K$  and  $A$  and  $A$  b  $A$  b  $B$  $K$ 

#### <span id="page-33-1"></span> $3.2.3$  XML

 $XML$ 

 $XML$   $2 \t 0 \t 1$  \*  $0$ 

3-5 XML

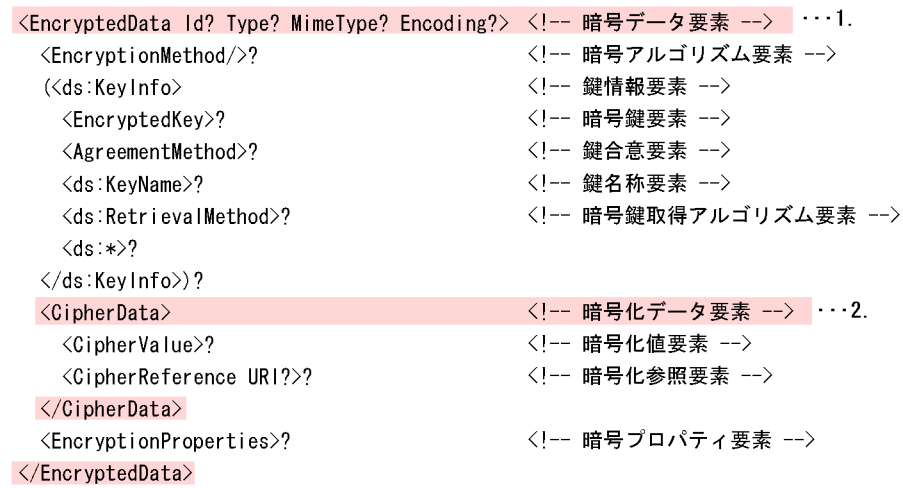

で示した要素は、必須の要素です。

1. 暗号データ要素

 $XML$ 

• **•** "

**•** 鍵情報要素

**•** 暗号鍵要素

**•** 鍵合意要素

**•** 鍵名称要素

**•** 暗号化値要素

**•** 暗号鍵取得アルゴリズム要素

 $2.$ 

 $base64$ 

**•** 暗号化参照要素

• **• •** "

### <span id="page-35-0"></span> $3.2.4$

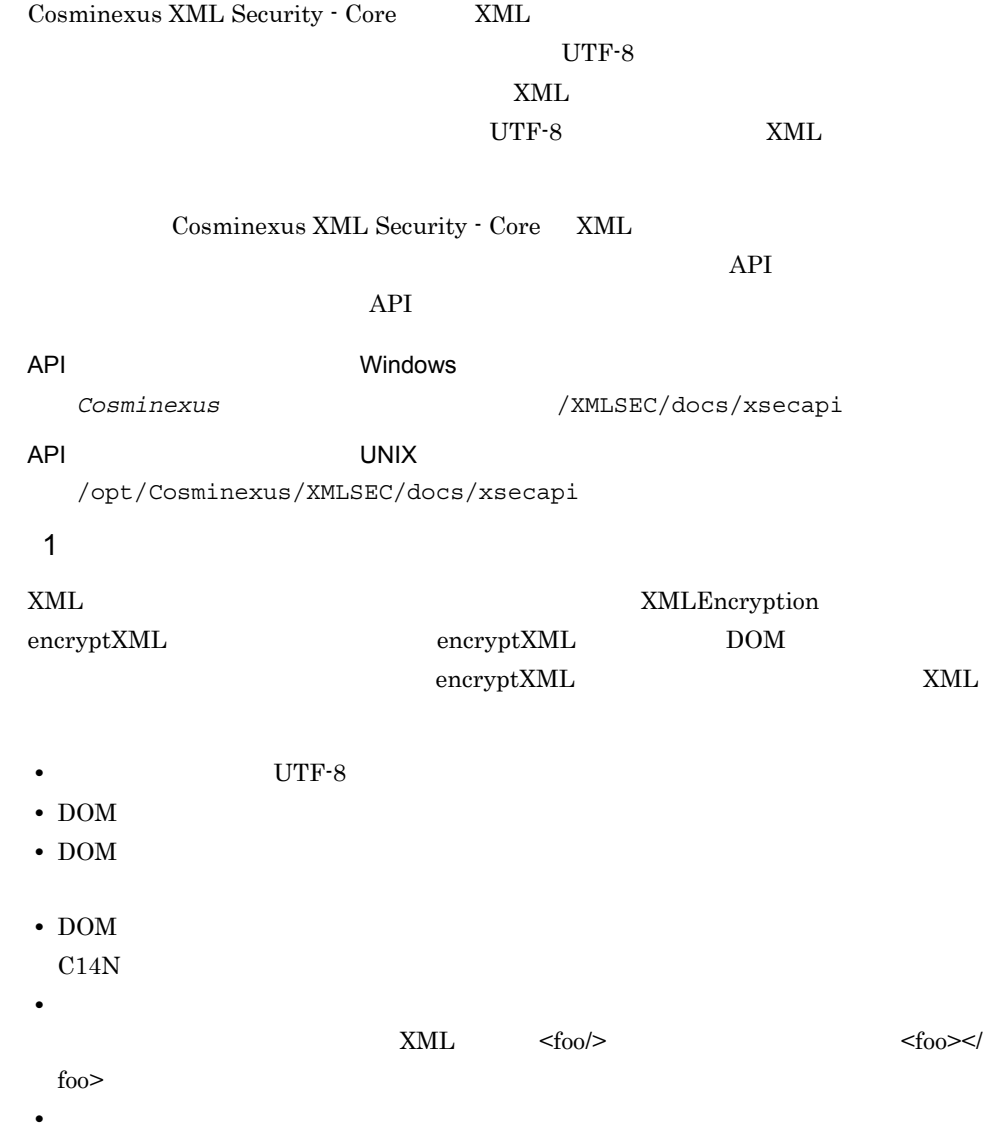

 $\text{encrypt}$
$\overline{2}$  $\tt XML Encryption$  ${\rm decryptXML} \hspace{2.3cm} {\rm decryptXML} \hspace{2.3cm} {\rm XML}$ DOM  $\qquad \qquad \qquad \mathrm{decryptXML}$  $\rm{DOM}$ • **e** UTF-8 XML • **• The Southern well-formed XML** • EncryptedData  $\blacksquare$  $\begin{minipage}{14cm} \begin{tabular}{l} \hline \textbf{Cosminexus XML Security} \end{tabular} & \begin{tabular}{l} \hline \textbf{Cosminexus XML} \end{tabular} & \begin{tabular}{l} \hline \textbf{Cosminexus} \end{tabular} & \begin{tabular}{l} \hline \textbf{Cosminexus XML} \end{tabular} & \begin{tabular}{l} \hline \textbf{Cosminexus} \end{tabular} & \begin{tabular}{l} \hline \textbf{Cosminexus} \end{tabular} & \begin{tabular}{l} \hline \textbf{Cosminexus} \end{tabular} & \begin{tabular}{l} \hline \textbf$  $amp$  lt gt apos quot XML

 $\text{decrypt}$ 

# 3.2.5 DataReference KeyReference

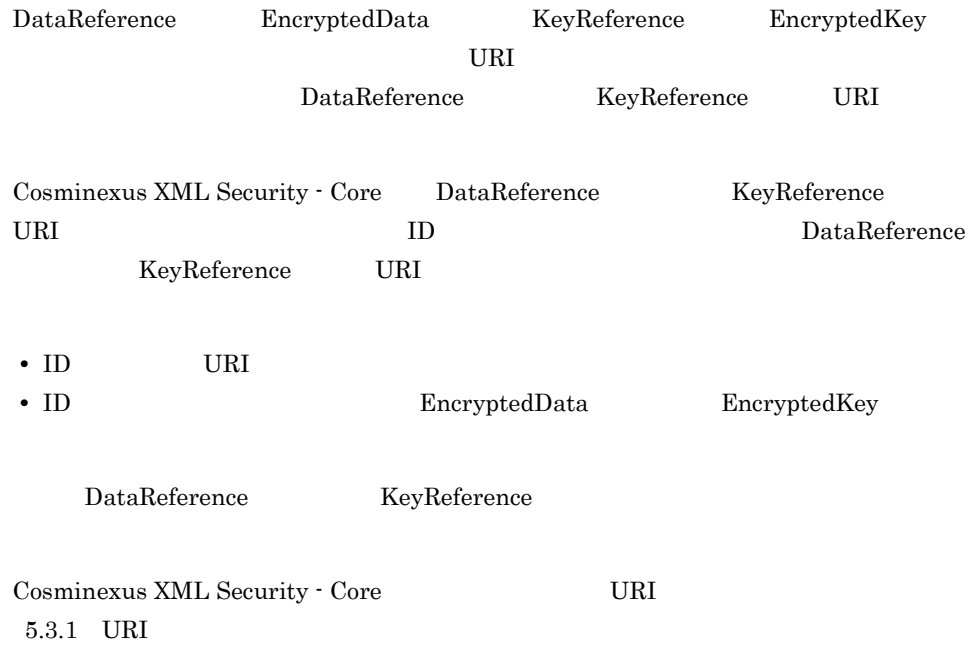

# 3.3 XML XML  $XML$   $XML$   $XML$   $XML$   $XML$  $x$ ML  $x$ ML  $y$  $XML$ 3.3.1 XML  $x$ ML  $x$ ML  $x$ ML exactly  $x$  and  $x$  and  $x$  and  $x$  and  $x$  and  $x$  and  $x$  and  $x$  and  $x$  and  $x$  and  $x$  and  $x$  and  $x$  and  $x$  and  $x$  and  $x$  and  $x$  and  $x$  and  $x$  and  $x$  and  $x$  and  $x$  and  $x$  and  $x$  and  $x$ Cosminexus  ${\bf XML}\,\, {\bf Security}\,\cdot\, {\bf Core} \qquad \qquad {\bf API} \qquad \qquad {\bf XML}$ Cosminexus XML Security - Core W3C Cosminexus XML Security -Core Cosminexus XML Security - Core API  $API$ API Windows *Cosminexus*のインストール先フォルダ¥XMLSEC¥docs¥xsecapi  $x$ ML  $x$  $API$ Cosminexus XML Security - Core  $3.3.2$  $3.3.3$   $\text{XML}$  $3.3.4$  $3.3.2$  $XML$  $XML$ Cosminexus XML Security - Core

<span id="page-37-0"></span> $\begin{minipage}{0.9\linewidth} \mbox{Cominexus XML Security - Core} \mbox{XML} \mbox{MCL} \mbox{MCL} \mbox{MCL} \mbox{MCL} \mbox{MCL} \mbox{MCL} \mbox{MCL} \mbox{MCL} \mbox{MCL} \mbox{MCL} \mbox{MCL} \mbox{MCL} \mbox{MCL} \mbox{MCL} \mbox{MCL} \mbox{MCL} \mbox{MCL} \mbox{MCL} \mbox{MCL} \mbox{MCL} \mbox{MCL} \mbox{MCL} \mbox{MCL} \mbox{MCL} \mbox{MCL} \mbox{MCL} \mbox{MCL$ 

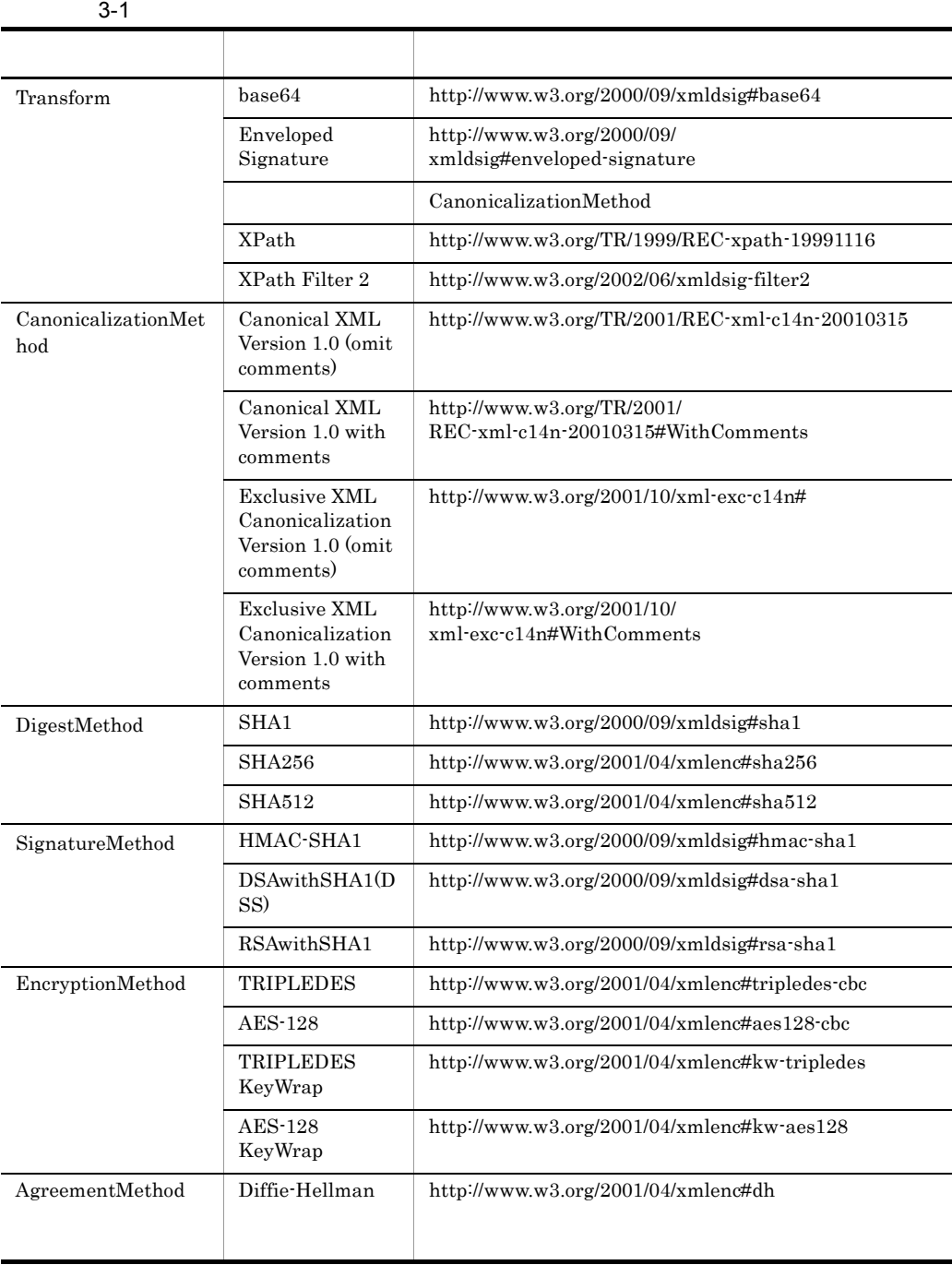

# <span id="page-38-0"></span> $3.3.3$

 $\begin{minipage}{0.9\linewidth} \mbox{Cosminexus XML Security - Core} \mbox{XML} \end{minipage} \begin{minipage}{0.9\linewidth} \vspace{-0.5cm} \begin{minipage}{0.9\linewidth} \vspace{-0.5cm} \mbox{XML} \end{minipage} \begin{minipage}{0.9\linewidth} \vspace{-0.5cm} \begin{minipage}{0.9\linewidth} \vspace{-0.5cm} \mbox{XML} \end{minipage} \begin{minipage}{0.9\linewidth} \vspace{-0.5cm} \begin{minipage}{0.9\linewidth} \vspace{-0.5cm} \mbox{XML} \end{minipage} \begin{minipage}{$ 

**•** 処理モード

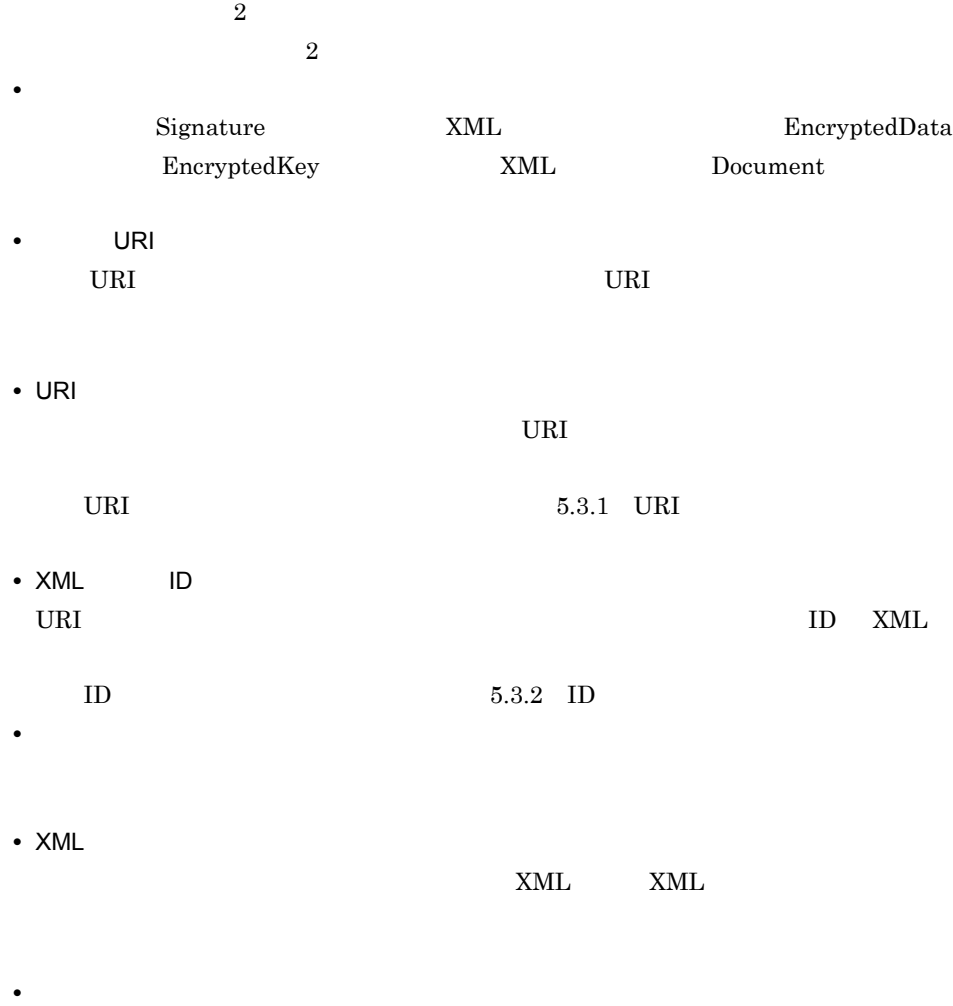

# <span id="page-39-0"></span> $3.3.4$

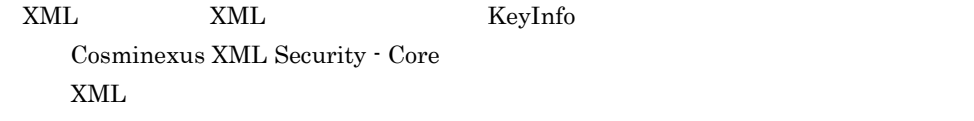

Cosminexus XML Security - Core KeyInfo

KeyInfo &

KeyInfo 要素の下位要素のうち,Cosminexus XML Security - Core がサポートしている

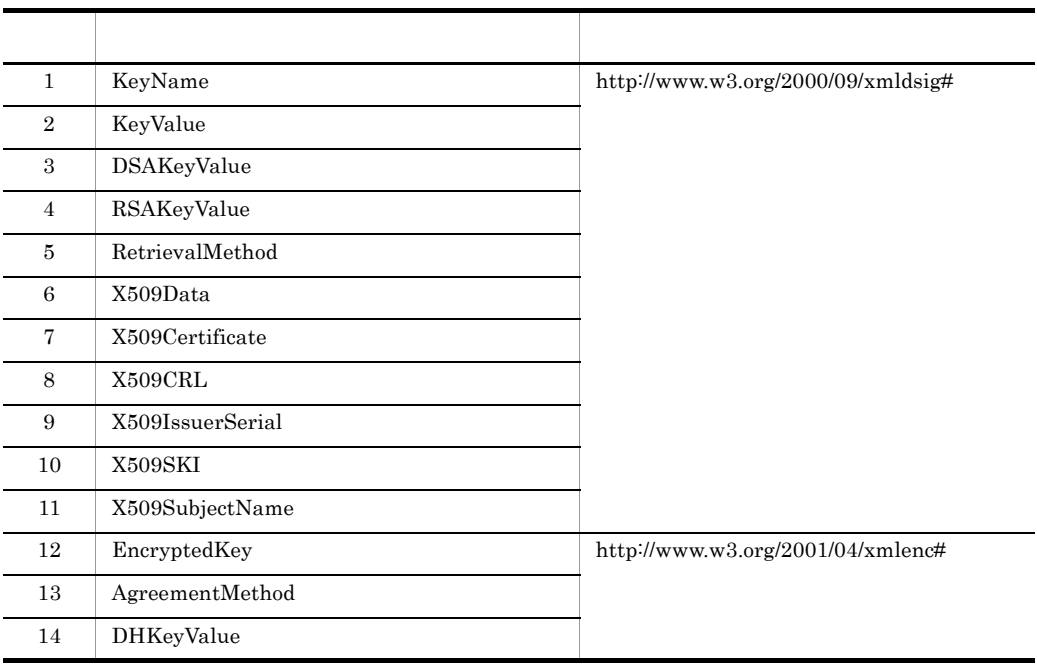

3-2 KeyInfo

# 3.3.5 XML

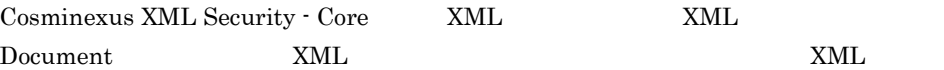

- UTF-8  $16$
- **•** Shift\_JIS
- **•** Windows-31J
- **•** EUC-JP
- **•** ISO-2022-JP
- **•** US-ASCII
- **•** ISO-8859-1

 $\begin{array}{ccc} \textrm{LF} & \textrm{CR} & \textrm{CRLF} \end{array}$ 

 $XML$  DOCTYPE

UTF-8  $16$ UTF-8  $16$ 

 $JDK$ 

 $3.3.6$ 

 $\ell$  /  $\ell$  /  $\ell$  /  $\ell$  $/$   $/$ 

API XMLSecurityContext SignedInfo Reference API Windows  $\begin{array}{lll} \textit{Cosminexus} & \textit{l}' \text{XMLSEC/docs/xsecapi} \end{array}$ 1  $\blacksquare$ 

 $\rm ID$ 

Decription 3-4

 $3 - 3$ 

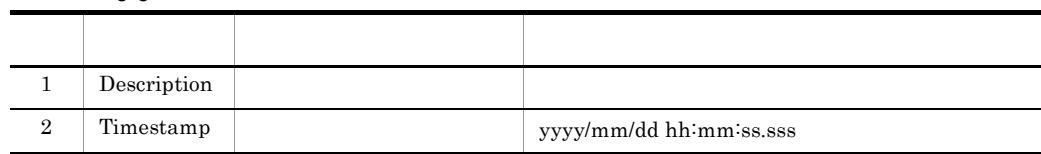

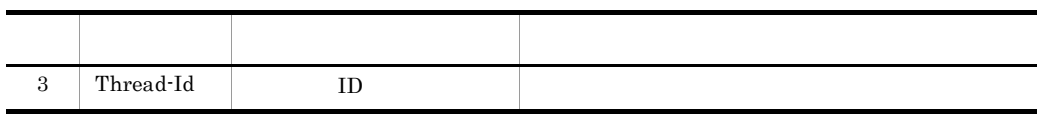

3-6 Transform

```
------------------------------------------------
Description: dereferenced data: URI=""
Timestamp: 2004/08/31 12:04:06.255
Thread-Id: 000c62c8
```
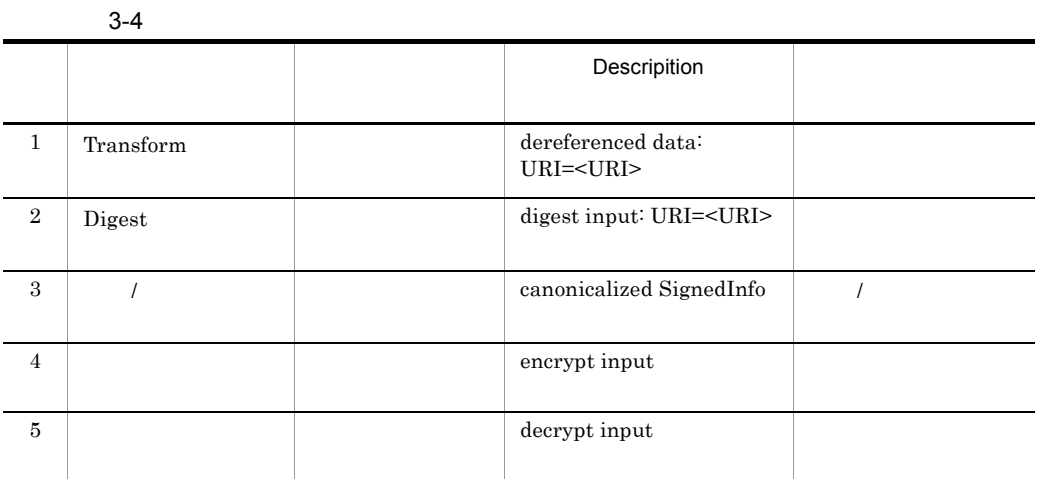

CipherReference

Inclusive XML

Canonicalization

Inclusive XML Canonicalization W3C

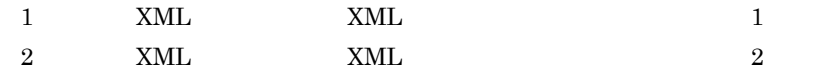

 $3$ 

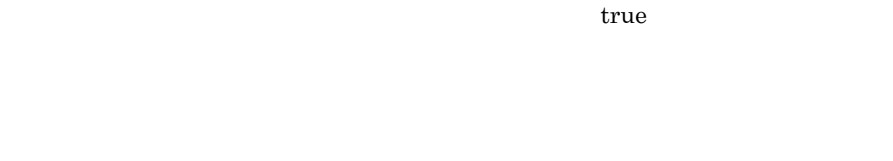

Windows

Cosminexus /XMLSEC/logs

 $UNIX$ 

/opt/Cosminexus/XMLSEC/logs

 $3-5$ 

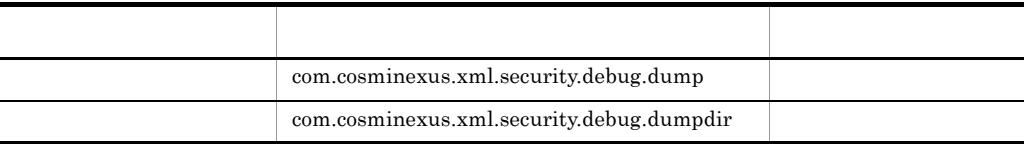

zara Tava Java Java D C:¥Program Files¥HITACHI¥Cosminexus¥XMLSEC¥logs

 $3-7$   $-D$ 

java -Dcom.cosminexus.xml.security.debug.dump=true -Dcom.cosminexus.xml.security.debug.dumpdir=C:¥Program Files¥HITACHI¥Cosminexus¥XMLSEC¥logs YourApplicationClass

J2EE Web Cosminexus Component Container Cosminexus XML Security - Core Cosminexus Component

Container usrconf.properties java.util.Properties  $\ddot{X}$  and  $\ddot{X}$  is the set of  $\ddot{X}$  $\ddot{\mathbf{Y}}$ java.util.Properties

 $3-8$ 

com.cosminexus.xml.security.debug.dump=true com.cosminexus.xml.security.debug.dumpdir=C:¥¥Program¥ Files¥¥Hitachi¥¥Cosminexus¥¥XMLSEC¥¥logs

Cosminexus Component Container

Cosminexus (  $\qquad \qquad$ 

4  $\overline{a}$ 

csmxsec iD, the contract of the contract of the contract of the contract of the contract of the contract of the contract of the contract of the contract of the contract of the contract of the contract of the contract of th

csmxsec\_{ }\_ ID\_yyyymmddhhmmsssss.dmp

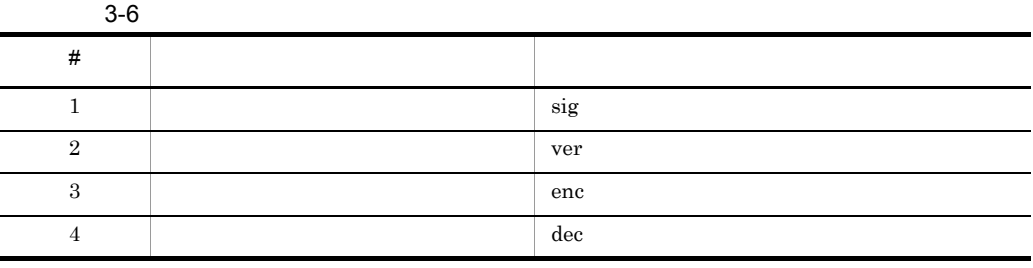

 $ID = 01b3f8f6$   $2004$ 

 $10 \quad 1 \quad 12:00:12345$ 

csmxsec\_sig\_01b3f8f6\_20041001120012345.dmp

# *4* 環境設定

# Cosminexus XML Security - Core

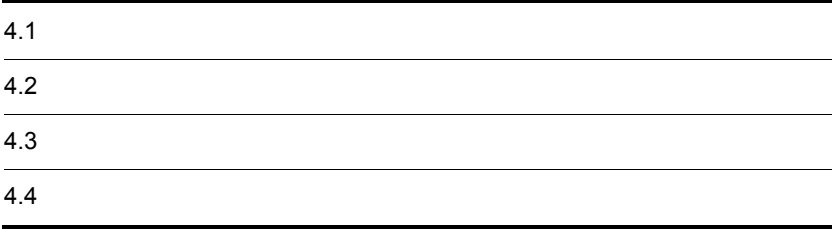

# $\frac{4.1}{6}$

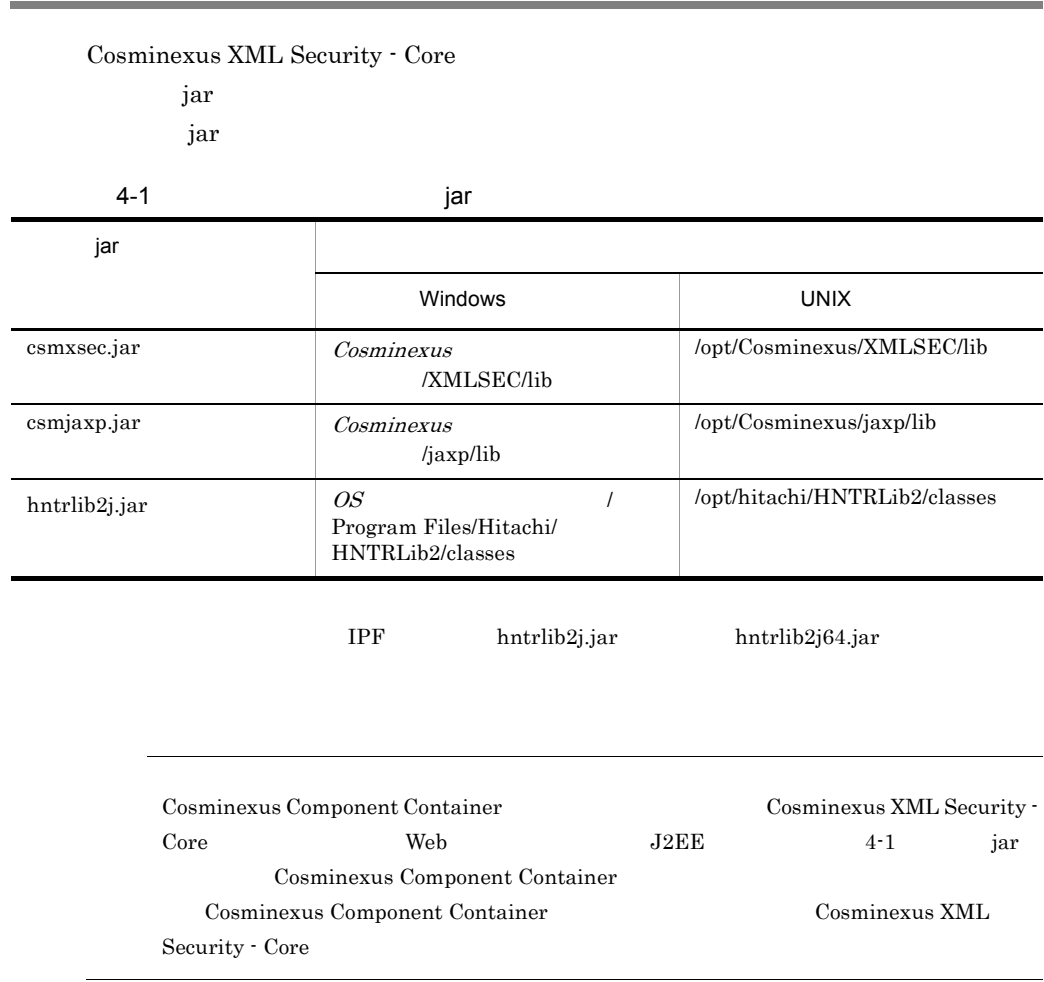

Cosminexus XML Security - Core **Business** Java

#### Cosminexus XML Security - Core

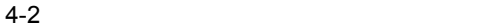

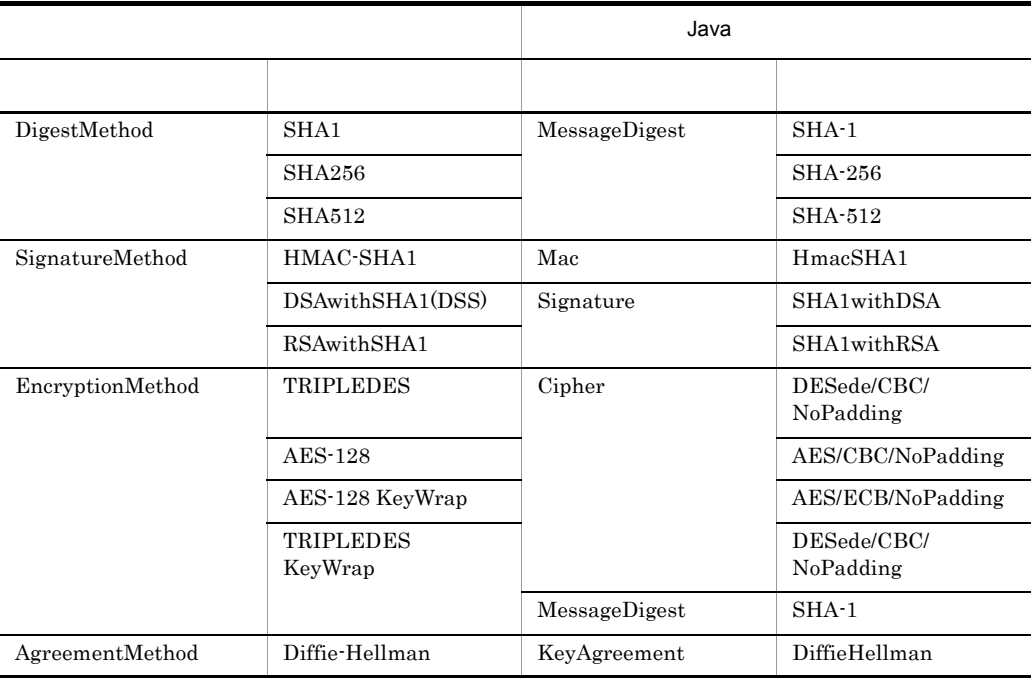

 $4-3$ 

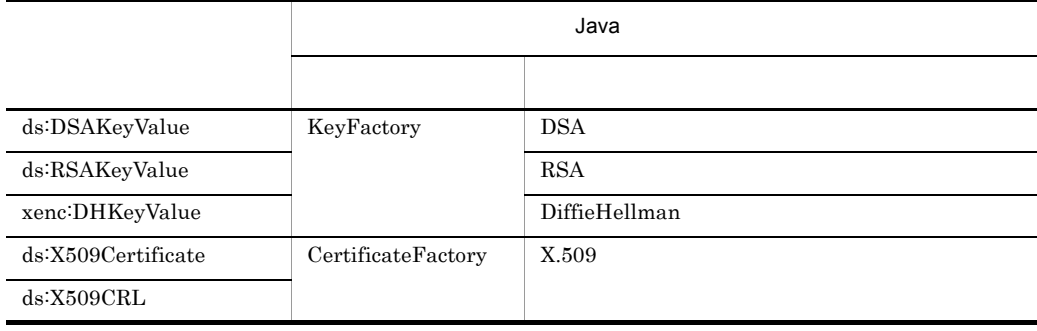

Java<sup>TM</sup> Cryptography

Architecture API Specification  $\&$  Reference

# 4.3 鍵と証明書を設定する

![](_page_50_Picture_106.jpeg)

![](_page_51_Picture_132.jpeg)

Cosminexus

 $($ 

# *5* アプリケーションの開発

# <span id="page-52-0"></span>Cosminexus XML Security - Core XML XML XML SARAFING ASSESSMENT AND THE SARAFING STRUCK STRUCK STRUCK STRUCK STRUCK STRUCK STRUCK STRUCK STRUCK

![](_page_52_Picture_59.jpeg)

# 5.1 XML

![](_page_53_Picture_189.jpeg)

• **RSAwithSHA1** 

```
 XMLSignatureFactory xsf = XMLSignatureFactory.newInstance();
  Reference ref = xsf.newReference("", xsf.newDigestMethod(
         DigestMethod.URI SHA1, null),
                   Collections.singletonList(
          xsf.newTransform(
                 Transform.URI_ENVELOPED_SIGNATURE, null)));
  SignedInfo si =
          xsf.newSignedInfo(xsf.newCanonicalizationMethod(
                   CanonicalizationMethod.URI_OMIT_COMMENTS, 
                   null),
                   xsf.newSignatureMethod(
                        SignatureMethod.URI RSA SHA1, null),
          Collections.singletonList(ref));
 XMLSignature sig = xsf.newXMLSignature(si, null, null);
```
#### 3 XML

Enveloped

- **•**  $\overline{\phantom{a}}$
- XML
- XML
- a)コンテキストの設定

Enveloped

```
 XMLSecurityContext context = new XMLSecurityContext(
         XMLSecurityContext.Mode.SIGN, doc);
 context.setKeyResolver(
        new AdhocKeyResolver(Utilities.getPrivateKey()));
```
b XML

 $Document$   $XML$ 

```
 DOMPosition pos = new DOMPosition(doc.getDocumentElement(),
        null;
```
c XML

![](_page_54_Picture_205.jpeg)

sig.sign(context, pos);

#### 4 XML

![](_page_55_Picture_243.jpeg)

```
 OutputStream os = new BufferedOutputStream(
               new FileOutputStream(output));
        XMLSerializer xsr = new XMLSerializer(os, format);
        xsr.serialize(doc);
        os.close();
```
### 5.1.2 Enveloping

Enveloping

#### 1 XML Document

JAXP DocumentBuilder XML

Signature

Document Enveloping

Document

```
 DocumentBuilderFactory dbf =
        DocumentBuilderFactory.newInstance();
 dbf.setNamespaceAware(true);
 DocumentBuilder db = dbf.newDocumentBuilder();
 Document doc0 = db.parse(input);
Element elem0 = doc0.getDocumentElement();
Document doc = db.newDocument();
Element elem = (Element) doc.\nimportNode(elem0, true);
```
2 XML

XMLSignatureFactory

![](_page_55_Picture_244.jpeg)

 $XML$ 

```
Id foo
```
- **•** 署名対象:URI="#foo"
- **SHA1**
- **•** 変換アルゴリズム:なし **•** 正規化アルゴリズム:コメントなし XML-C14N

#### • **RSAwithSHA1**

```
 XMLSignatureFactory xsf = XMLSignatureFactory.newInstance();
  XMLObject obj = xsf.newXMLObject(Collections.singletonList(
          new DOMNodeContainer(elem)));
  obj.setId("foo");
 Reference ref = xsf.newReference("#foo", xsf.newDigestMethod(
         DigestMethod.URI SHA1, null), null);
  SignedInfo si =
          xsf.newSignedInfo(xsf.newCanonicalizationMethod(
         CanonicalizationMethod.URI_OMIT_COMMENTS, null),
          xsf.newSignatureMethod(
                   SignatureMethod.URI RSA SHA1, null),
          Collections.singletonList(ref));
  XMLSignature sig = xsf.newXMLSignature(si, null,
          Collections.singletonList(obj));
```
#### 3 XML

Enveloping

- **•**  $\overline{\phantom{a}}$
- ML
- XML

#### a)コンテキストの設定

Enveloping

```
 XMLSecurityContext context
         = new XMLSecurityContext(
                  XMLSecurityContext.Mode.SIGN, doc);
 context.setKeyResolver(
        new AdhocKeyResolver(Utilities.getPrivateKey()));
```
b XML

#### $Document$   $XML$

 $Signature$ 

DOMPosition pos = new DOMPosition(doc, null);

c XML

![](_page_56_Picture_207.jpeg)

sig.sign(context, pos);

#### 4 XML

![](_page_57_Picture_225.jpeg)

```
 XMLOutputFormat format = new XMLOutputFormat();
 format.setOmitRedundantNamespaceDecls(true);
 format.setEncoding("Shift_JIS");
 OutputStream os = new BufferedOutputStream(
         new FileOutputStream(output));
 XMLSerializer xsr = new XMLSerializer(os, format);
 xsr.serialize(doc);
 os.close();
```
# 5.1.3 Detached

 $\rm{Detached}$ 

1 XML Document

![](_page_57_Picture_226.jpeg)

 $Document$ 

```
 DocumentBuilderFactory dbf =
         DocumentBuilderFactory.newInstance();
 dbf.setNamespaceAware(true);
 Document doc = dbf.newDocumentBuilder().newDocument();
```
#### 2 XML

XMLSignatureFactory

#### $XML$

```
• input
```
**8HA1** 

```
• 変換アルゴリズム:コメントなし XML-C14N
```
- **Example 2014** XML-C14N
	- $RSA with SHA1$

```
 XMLSignatureFactory xsf = XMLSignatureFactory.newInstance();
  Reference ref = xsf.newReference(
          new File(input).toURI().toString(),
          xsf.newDigestMethod(DigestMethod.URI_SHA1, null),
          Collections.singletonList(xsf.newTransform(
```

```
Transform.URI_C14N_OMIT_COMMENTS, null)));
 SignedInfo si =
         xsf.newSignedInfo(xsf.newCanonicalizationMethod(
         CanonicalizationMethod.URI_OMIT_COMMENTS, null),
         xsf.newSignatureMethod(
                SignatureMethod.URI RSA SHA1, null),
                 Collections.singletonList(ref));
 XMLSignature sig = xsf.newXMLSignature(si, null, null);
```
#### 3 XML

Detached またには、コンテキストおよび署名生成の選択を指定する。<br>コンテキストおよび署名

• **•**  $\overline{\phantom{a}}$ 

- XML
- XML

a)コンテキストの設定

Detached  $\overline{R}$ 

```
 XMLSecurityContext context = new XMLSecurityContext(
         XMLSecurityContext.Mode.SIGN, doc);
 context.setKeyResolver(
        new AdhocKeyResolver(Utilities.getPrivateKey()));
```
b XML

Document XML

Signature

DOMPosition pos = new DOMPosition(doc, null);

c XML

![](_page_58_Picture_218.jpeg)

sig.sign(context, pos);

4 XML

![](_page_58_Picture_219.jpeg)

 XMLOutputFormat format = new XMLOutputFormat(); format.setOmitRedundantNamespaceDecls(true); format.setEncoding("Shift\_JIS");

```
 OutputStream os = new BufferedOutputStream(
 new FileOutputStream(output));
 XMLSerializer xsr = new XMLSerializer(os, format);
       xsr.serialize(doc);
       os.close();
```
# 5.1.4 Enveloped Enveloping Detached

```
XML Enveloped Enveloping Detached
 1 XML Document
JAXP DocumentBuilder XML
\lambda_{\text{D}} Document \lambda_{\text{M}}Comment Signature Signature
DocumentEnveloped Enveloping
Detached Signature
Enveloped
          DocumentBuilderFactory dbf = 
             DocumentBuilderFactory.newInstance();
          dbf.setNamespaceAware(true);
         Document doc = dbf.newDocumentBuilder() .parse(input);Node last = doc.getDocumentElement().getLastChild();
         if ((last == null) || | (DOMULils.matchesName( last, XMLSignature.XMLNS,"Signature"))) {
             throw new Exception("missing ds:Signature");
   }
          Element sigelem = (Element) last;
Enveloping Detached
          DocumentBuilderFactory dbf = 
             DocumentBuilderFactory.newInstance();
          dbf.setNamespaceAware(true);
          Document doc = dbf.newDocumentBuilder().parse(input);
         Element sigelem = doc.getDocumentElement();
          if (!(DOMUtils.matchesName(sigelem, XMLSignature.XMLNS,
   "Signature"))) {
   throw new Exception("missing ds:Signature");
          }
2 XML
XMLSignatureFactory XMLSignature
            Document Signature
```
XMLSignature Signature

 $5.$ 

```
 XMLSignatureFactory xsf = XMLSignatureFactory.newInstance();
      XMLSecurityContext context = new XMLSecurityContext(
            XMLSecurityContext.Mode.VERIFY, doc);
     XMLSignature sig = xsf.newXMLSignature(context, signed,3 XML
x = x + 1• • \overline{\phantom{a}}• XML
a)コンテキストの設定
XML context.setKeyResolver(
           new AdhocKeyResolver(Utilities.getPublicKey()));
b XML
XMLSignature verify Signature
    Signature Reference
```
 $\bm{\mathrm{verify}}$ 

 $\mathbf f$ alse

ReferenceValidity

ReferenceValidity

```
boolean result = sigvert(y) (context);
        if (result == true) {
            System.out.println("signature is valid.");
        } else {
            Iterator itr = 
                   sig.getSignedInfo().getReferences().iterator();
            while (itr.hasNext()) {
Reference ref = (Reference) itr.next();
 ReferenceValidity validity = 
                       ref.getReferenceValidity();
               System.out.println("reference: URI=" + ref.getURI()
                       + ", validity=" + validity.getStatus());
 }
            System.out.println("signature is invalid.");
        }
```
# 5.2 XML

![](_page_61_Picture_198.jpeg)

 $5.$ 

• **•**  $\overline{\phantom{a}}$ **•** 暗号化対象の指定 **•** 暗号データの生成 a)コンテキストの設定 XMLSecurityContext context = new XMLSecurityContext( XMLSecurityContext.Mode.ENCRYPT, doc); context.setKeyResolver( new AdhocKeyResolver(Utilities.getSecretKey())); b  $\blacksquare$ CreditCard Element elem = Utilities.getElement( doc, "http://example.org/payment","CreditCard"); if (elem  $== null$ ) throw new Exception("missing p:CreditCard"); } DOMFragment toBeEncrypted = new DOMFragment(elem);  $CreditCard$  $to BeEncryption$  DOMFragment toBeEncrypted = new DOMFragment(elem.getFirstChild(), elem.getLastChild()); c<sub>)</sub> experimental experimental experimental experimental experimental experimental experimental experimental experimental experimental experimental experimental experimental experimental experimental experimental experimen  $\Omega$  DataContainer encrypted = xenc.encryptXML(context, toBeEncrypted);  $4$ XMLEncryptionFactory EncryptedData  $CipherValue$  (3)(c) EncryptedData replace  $(3)(b)$  EncryptedData

 $3$ 

EncryptedData Type

#### CipherValue

CipherReference

CipherValue

```
 CipherData cd = xef.newCipherData(xef.newCipherValue(
         encrypted.getAsByteArray()));
EncryptedData ed = xef.newEncryptedData(em, null, cd, null);
ed.setType(EncryptedData.URI TYPE ELEMENT);
ed.replace(context, toBeEncrypted);
```
 $5$ 

```
XMLSerializer EncryptedData
 Document XML
Shift JIS
```

```
 XMLOutputFormat format = new XMLOutputFormat();
 format.setOmitRedundantNamespaceDecls(true);
 format.setEncoding("Shift_JIS");
OutputStream os = new BufferedOutputStream(
         new FileOutputStream(output));
 XMLSerializer xsr = new XMLSerializer(os, format);
 xsr.serialize(doc);
 os.close();
```
# 5.2.2 XML

 $XML$ 

```
1 XML Document
```
JAXP DocumentBuilder を使用して暗号化されたデータを含む XML 文書を読み込

 $Document$  Document  $Document$ 

```
 DocumentBuilderFactory dbf =
         DocumentBuilderFactory.newInstance();
dbf.setNamespaceAware(true);
 Document doc = dbf.newDocumentBuilder().parse(input);
```
#### 2  $P^2$

Document EncryptedData EncryptedData

```
 Element encelem =
         Utilities.getElement(doc, XMLEncryption.XMLNS,
                  "EncryptedData");
```
 if (encelem == null) { throw new Exception("missing xenc:EncryptedData"); } 3 暗号構文の構築

XMLEncryptionFactory EncryptedData

```
 XMLEncryptionFactory xef =
         XMLEncryptionFactory.newInstance();
 XMLSecurityContext context = new XMLSecurityContext(
         XMLSecurityContext.Mode.DECRYPT, doc);
 EncryptedData ed = xef.newEncryptedData(context, encelem);
 XMLEncryption xenc =
         xef.newXMLEncryption(
                ed.getEncryptionMethod(),ed.getKeyInfo());
 context.setKeyResolver(
        new AdhocKeyResolver(Utilities.getSecretKey()));
```
#### 4 XML

![](_page_64_Picture_170.jpeg)

format.setEncoding("Shift JIS"); OutputStream os = new BufferedOutputStream( new FileOutputStream(output));  $XMLSerializer$   $xsr = new XMLSerializer$  (os, format); xsr.serialize(doc); os.close();

 $5.2.3$ 

![](_page_65_Picture_147.jpeg)

 DataContainer encrypted = xenc.encrypt(context, toBeEncrypted);

```
4XMLEncryptionFactory EncryptedData
                       CipherValue (3)(c)
                             EncryptedData generate
            EncryptedData EncryptedData
   Document
       CipherData cd = xef.newCipherData(xef.newCipherValue(
            encrypted.getAsByteArray()));
      EncryptedData ed = xef.newEncryptedData(em, null, cd, null);
       Element encelem = ed.generate(context);
       doc.appendChild(encelem);
5XMLSerializer EncryptedData
         Document XML
     Shift_JIS
```

```
 XMLOutputFormat format = new XMLOutputFormat();
 format.setOmitRedundantNamespaceDecls(true);
 format.setEncoding("Shift_JIS");
 OutputStream os =
         new BufferedOutputStream(
                 new FileOutputStream(output));
 XMLSerializer xsr = new XMLSerializer(os, format);
 xsr.serialize(doc);
 os.close();
```
 $5.2.4$ 

#### 1 **Document** Document

JAXP DocumentBuilder extends the SML

**Document** Document Document  $\sim$ 

 DocumentBuilderFactory dbf = DocumentBuilderFactory.newInstance(); dbf.setNamespaceAware(true); Document doc = dbf.newDocumentBuilder().parse(input);

#### 2  $P^2$

![](_page_67_Figure_2.jpeg)

#### 1 Document

JAXP DocumentBuilder Document

Document EncryptedKey

Document

```
 DocumentBuilderFactory dbf =
         DocumentBuilderFactory.newInstance();
 dbf.setNamespaceAware(true);
 Document doc = dbf.newDocumentBuilder().newDocument();
```
#### 2  $P$

XMLEncryptionFactory XMLEncryption

• **•**  $\overline{\phantom{a}}$ **•** 暗号化対象の指定

#### TripleDES

 XMLEncryptionFactory xef = XMLEncryptionFactory.newInstance(); EncryptionMethod em = xef.newEncryptionMethod( EncryptionMethod.URI\_KEYWRAP\_TRIPLEDES, null);  $XMLEncryption$  xenc =  $xef.newXMLEncryption(em, null);$ 

#### $3$

**•** 暗号データの生成 a)コンテキストの設定

> XMLSecurityContext context = new XMLSecurityContext( XMLSecurityContext.Mode.ENCRYPT, doc); context.setKeyResolver( new AdhocKeyResolver(Utilities.getSecretKey()));

b  $\blacksquare$ 

#### TripleDES

 SecretKey wk = Utilities.generateSecretKey("DESede", 168); System.out.println("wrapped key="

```
 + Utilities.toHexString(wk.getEncoded()));
       DataContainer toBeEncrypted =
              new DataContainer(wk.getEncoded());
c<sub>)</sub> <sub>c</sub> respectively.
\Omega DataContainer encrypted =
              xenc.encrypt(context, toBeEncrypted);
 4XMLEncryptionFactory EncryptedKey
                         CipherValue (3)(C)
                                EncryptedData generate
              EncryptedKey EncryptedKey
  Document
       CipherData cd = xef.newCipherData(xef.newCipherValue(
              encrypted.getAsByteArray()));
```

```
 EncryptedKey ek =
        xef.newEncryptedKey(em, null, cd, null, null, null);
Element encelem = ek.generate(context);
 doc.appendChild(encelem);
```
#### $5$

```
XMLSerializer EncryptedKey
```
 $\sum_{n=1}^{\infty}$  Document  $XML$ 

Shift\_JIS

 XMLOutputFormat format = new XMLOutputFormat(); format.setOmitRedundantNamespaceDecls(true); format.setEncoding("Shift\_JIS"); OutputStream os = new BufferedOutputStream( new FileOutputStream(output)); XMLSerializer xsr = new XMLSerializer(os, format); xsr.serialize(doc); os.close();

 $5.2.6$ 

1 Document

JAXP DocumentBuilder を使用して暗号化された鍵データを含む XML 文書を読み込

 $Document$  Document  $Document$ 

```
 DocumentBuilderFactory dbf =
         DocumentBuilderFactory.newInstance();
 dbf.setNamespaceAware(true);
 Document doc = dbf.newDocumentBuilder().parse(input);
```
#### 2  $P^2$

Document EncryptedKey EncryptedKey

Document EncryptedKey

Element encelem = doc.getDocumentElement (); if (!(DOMUtils.matchesName(encelem, XMLEncryption.XMLNS, "EncryptedKey"))) { throw new Exception("missing xenc:EncryptedKey");

#### 3 暗号構文の構築

XMLEncryptionFactory EncryptedKey

```
 XMLEncryptionFactory xef =
         XMLEncryptionFactory.newInstance();
 XMLSecurityContext context = new XMLSecurityContext(
         XMLSecurityContext.Mode.DECRYPT, doc);
 EncryptedKey ek = xef.newEncryptedKey(context, encelem);
 XMLEncryption xenc =
         xef.newXMLEncryption(ek.getEncryptionMethod(),
                 ek.getKeyInfo());
 context.setKeyResolver(
        new AdhocKeyResolver(Utilities.getSecretKey()));
```
#### 4 鍵データの復号化

XMLEncryption decrypt

DataContainer decrypted = xenc.decrypt(context, ek);

 $5<sub>5</sub>$ 

(4) DataContainer

```
 byte[] bytes = decrypted.getAsByteArray();
SecretKey wk = new SecretKeySpec(bytes, "DESede");
 System.out.println("wrapped key=" + Utilities.toHexString(
              wk.qetEncoder();
```
# $5.2.7$

 $XML$ 

```
AgreementMethod Diffie-Hellman
 1 Document
JAXP DocumentBuilder を使用して暗号化したい XML 文書を読み込み,Document
Document \sum_{n=1}^{\infty} DocumentBuilderFactory dbf =
              DocumentBuilderFactory.newInstance();
       dbf.setNamespaceAware(true);
      Document doc = dbf.newDocumentBuilder().parse(input);2 PXMLEncryptionFactory XMLEncryption
TripleDES
       XMLEncryptionFactory xef =
              XMLEncryptionFactory.newInstance();
 EncryptionMethod em = xef.newEncryptionMethod(
EncryptionMethod.URI TRIPLEDES, null);
 XMLEncryption xenc = xef.newXMLEncryption(em, null);
 3 \overline{\phantom{a}}Cosminexus XML Security - Core Diffie-Hellman
• AgreementMethod
• 鍵合意のコンテキストの設定
• 共通鍵の作成
          KA-Nonce OriginatorKeyInfo RecipientKeyInfo
a AgreementMethod
Diffie-Hellman
DHKeyAgreementParams The DHKeyAgreementParams and DHKeyAgreementParams
```
<span id="page-72-4"></span>KeyInfoFactory AgreementMethod

```
 KeyInfoFactory kif = xef.getKeyInfoFactory();
 DHKeyAgreementParams kap = new DHKeyAgreementParams(null,
        xef.newDigestMethod(DigestMethod.URI_SHA1, null),
                 null, null);
 AgreementMethod am =
        kif.newAgreementMethod(AgreementMethod.URI_DH,kap);
```
b<sub></sub>

#### <span id="page-72-8"></span><span id="page-72-3"></span><span id="page-72-2"></span><span id="page-72-1"></span>DHKeyAgreementContext

<span id="page-72-9"></span><span id="page-72-7"></span><span id="page-72-6"></span><span id="page-72-5"></span><span id="page-72-0"></span> DHKeyAgreementContext kac = new DHKeyAgreementContext(em, Utilities.getAliceDHPrivateKey(), Utilities.getBobDHPublicKey()); c) 共通鍵の作成  $\phi$  SecretKey key = am.generateSecretKey(kac); System.out.println("agreed key=" + Utilities.toHexString( key.getEncoded())); 4  $\blacksquare$ • **•**  $\overline{\phantom{a}}$ **•** 暗号化対象の指定 **•** 暗号データの生成 a)コンテキストの設定 XMLSecurityContext context = new XMLSecurityContext( XMLSecurityContext.Mode.ENCRYPT, doc); context.setKeyResolver(new AdhocKeyResolver(key)); b  $\blacksquare$  $C$ redit $C$ ard  $\frac{1}{C}$  Element elem = Utilities.getElement( doc, "http://example.org/payment","CreditCard"); if (elem  $== null$ ) {

```
 throw new Exception("missing p:CreditCard");
 }
      DOMFragment toBeEncrypted = new DOMFragment (elem);
c<sub>)</sub> <sub>c</sub> respectively.
(b) \left( DataContainer encrypted =
             xenc.encryptXML(context, toBeEncrypted);
 5XMLEncryptionFactory EncryptedData
                        KeyInfo AgreementMethod
            CipherValue (4)(c)
                    EncryptedData replace
(4)(b) EncryptedData
       CipherData cd = xef.newCipherData(xef.newCipherValue(
              encrypted.getAsByteArray()));
       KeyInfo ki = kif.newKeyInfo(Collections.singletonList(am));
 EncryptedData ed = xef.newEncryptedData(em, ki, cd, null);
ed.setType(EncryptedData.URI TYPE ELEMENT);
      ed.replace(context, toBeEncrypted);
 6XMLSerializer EncryptedData
 Document XML
Shift_JIS
```
<span id="page-73-5"></span><span id="page-73-4"></span><span id="page-73-1"></span> $XMLOutput$  Format format = new XMLOutputFormat(); format.setOmitRedundantNamespaceDecls(true); format.setEncoding("Shift\_JIS"); OutputStream os = new BufferedOutputStream( new FileOutputStream(output)); XMLSerializer  $xsr = new XMLSerializer(os, format);$  xsr.serialize(doc); os.close();

# $5.2.8$

 $XML$ 

AgreementMethod Diffie-Hellman

<span id="page-73-3"></span>

#### <span id="page-74-6"></span><span id="page-74-1"></span>1 Document

<span id="page-74-8"></span><span id="page-74-3"></span>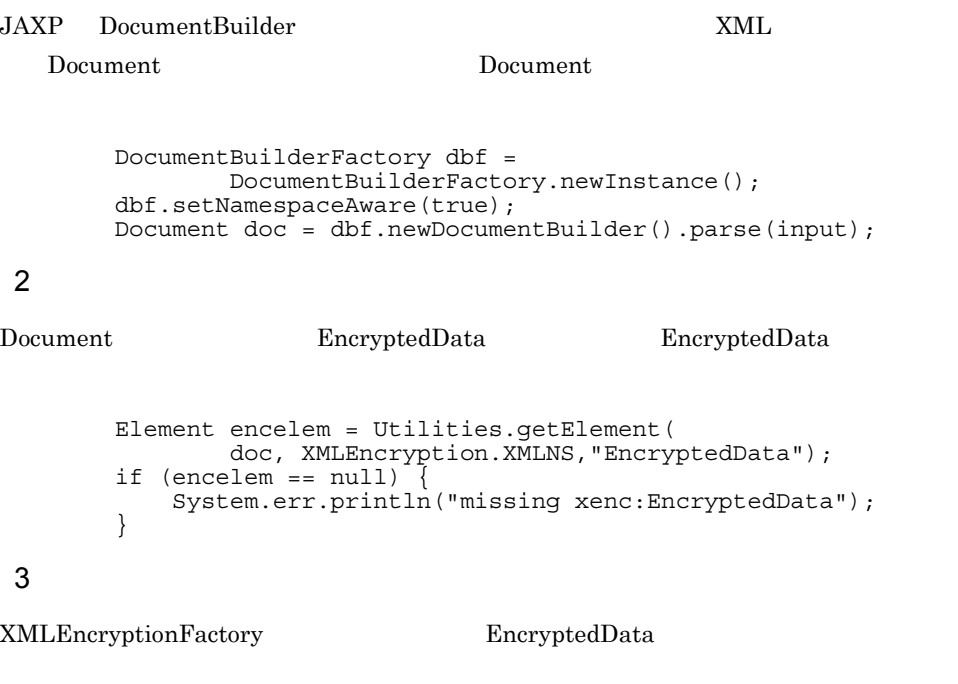

```
 XMLEncryptionFactory xef =
XMLEncryptionFactory.newInstance();
 XMLSecurityContext context = new XMLSecurityContext(
               XMLSecurityContext.Mode.DECRYPT, doc);
 EncryptedData ed = xef.newEncryptedData(context, encelem);
EncryptionMethod em = ed.getEncryptionMethod();
        KeyInfo ki = ed.getKeyInfo();
       XMLEncryption xenc = xef.newXMLEncryption(em, ki);
```
#### <span id="page-74-4"></span> $4 \overline{\phantom{a}}$

Cosminexus XML Security - Core Diffie-Hellman

- AgreementMethod
- **•** 鍵合意のコンテキストの設定
- **•** 共通鍵の作成
	- a AgreementMethod

Diffie-Hellman

<span id="page-74-5"></span>

<span id="page-74-0"></span>KeyInfo AgreementMethod

```
 AgreementMethod am = (AgreementMethod) ki.getSingleContent(
               XMLEncryption.XMLNS, "AgreementMethod");
       if (am == null) throw new Exception("missing xenc:AgreementMethod");
 }
 b<sub></sub>
               DHKeyAgreementContext
        DHKeyAgreementContext kac = new DHKeyAgreementContext(em,
               Utilities.getBobDHPrivateKey(),
               Utilities.getAliceDHPublicKey());
                              RecipientKeyInfo OriginatorKeyInfo
 c) 共通鍵の作成
 \chi (b) \chi SecretKey key = am.generateSecretKey(kac);
        System.out.println("agreed key=" + Utilities.toHexString(
               key.getEncoded()));
 5XMLEncryption decryptXML
         EncryptedData replace EncryptedData
        context.setKeyResolver(new AdhocKeyResolver(key));
        DOMFragment decrypted = xenc.decryptXML(context, ed);
        ed.replace(context, decrypted);
 6XMLSerializer EncryptedData
Document XML
Shift_JIS
       XMLOutput Format format = new XMLOutput Format ();
        format.setOmitRedundantNamespaceDecls(true);
        format.setEncoding("Shift_JIS");
        OutputStream os = new BufferedOutputStream(
               new FileOutputStream(output));
        XMLSerializer xsr = new XMLSerializer(os, format);
```
<span id="page-75-3"></span><span id="page-75-2"></span>xsr.serialize(doc);

os.close();

<span id="page-76-1"></span>

<span id="page-76-3"></span><span id="page-76-0"></span>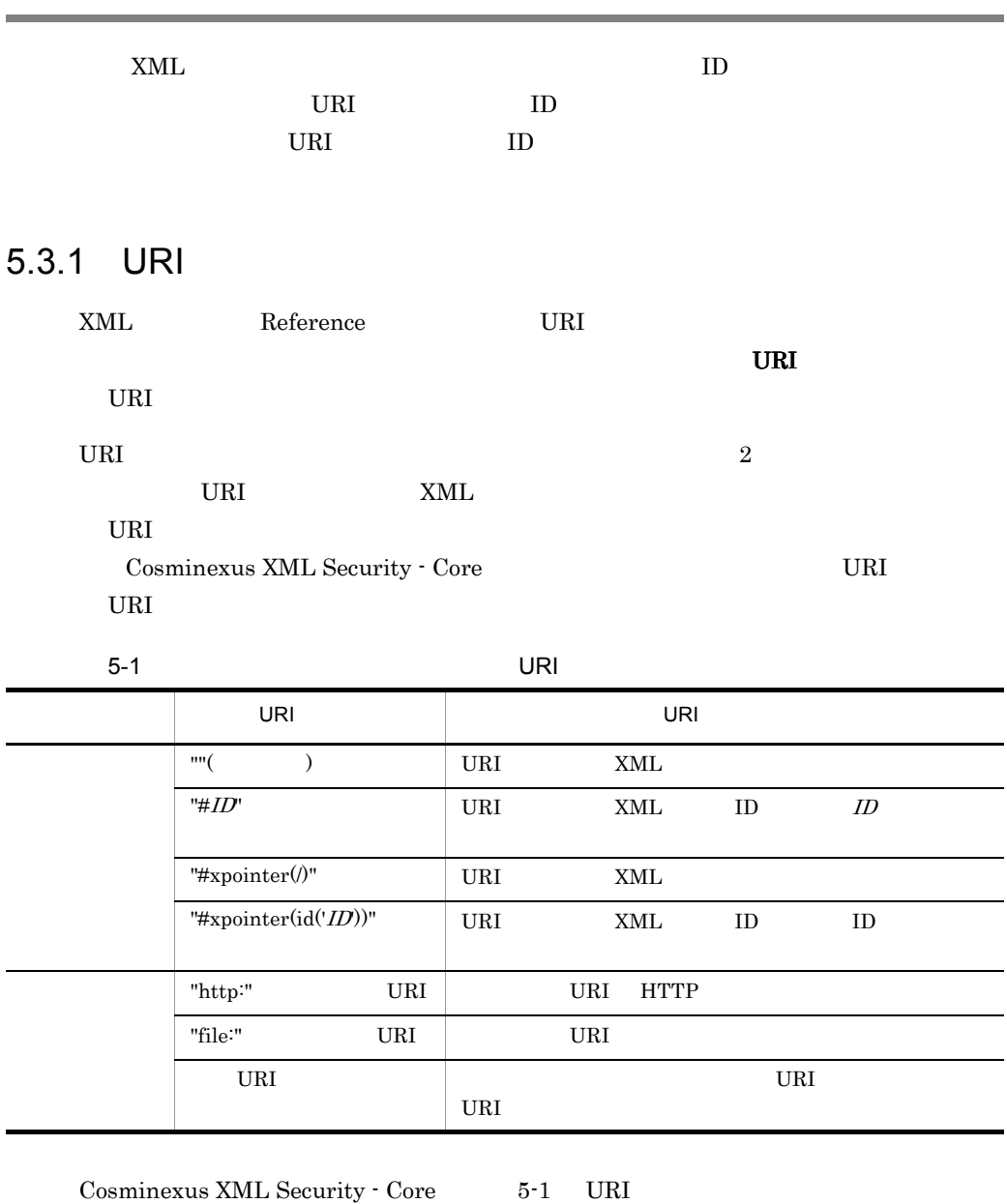

 $URI$ 

•  $FTP$ 

- **•** ネットワーク上のデータをローカルにキャッシュして使用する場合
- XPointer URI
- **•** アプリケーション固有の解決方法を使用する場合

<span id="page-76-2"></span>J.

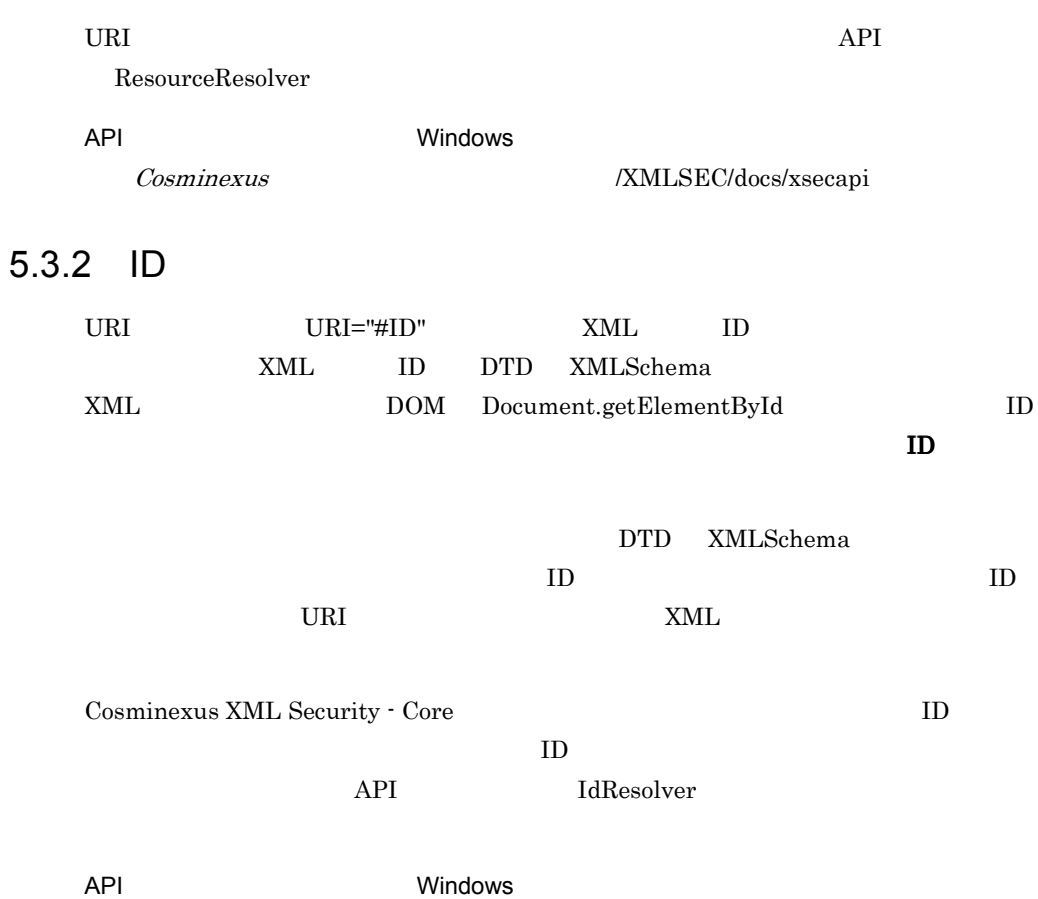

<span id="page-77-0"></span> $\begin{array}{lll} \textit{Cosminexus} & \textit{l} & \textit{l} & \textit{NMLSEC/docs/xsecapi} \\ \textit{d} & \textit{d} & \textit{u} & \textit{u} & \textit{u} \\ \textit{t} & \textit{t} & \textit{t} & \textit{t} & \textit{u} \\ \textit{t} & \textit{t} & \textit{t} & \textit{t} & \textit{u} & \textit{u} \end{array}$ 

<span id="page-78-0"></span>Cosminexus XML

<span id="page-78-3"></span>Cosminexus XML Security - Core

Security - Core

# 5.4.1 Cosminexus XML Security - Core

# <span id="page-78-2"></span>1 DOM

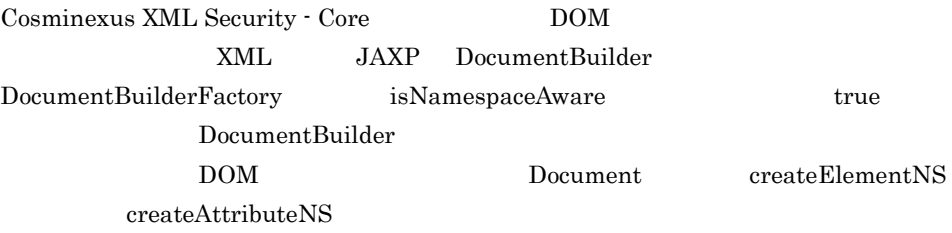

<span id="page-78-4"></span><span id="page-78-1"></span>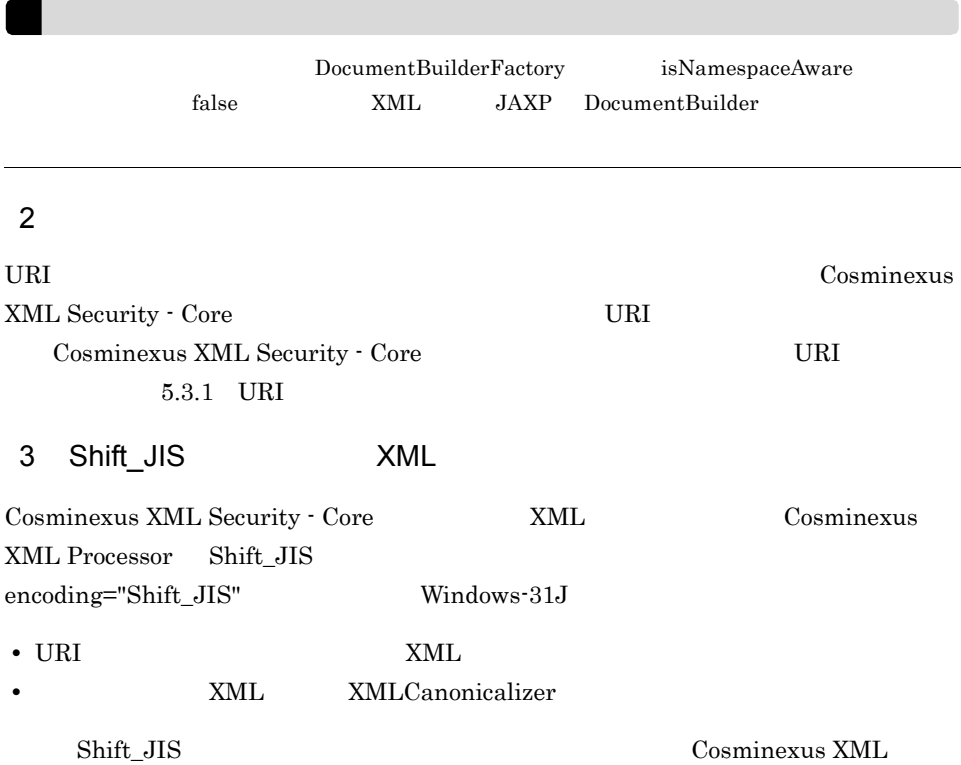

 $5.$ 

<span id="page-79-0"></span>Processor

<span id="page-79-3"></span>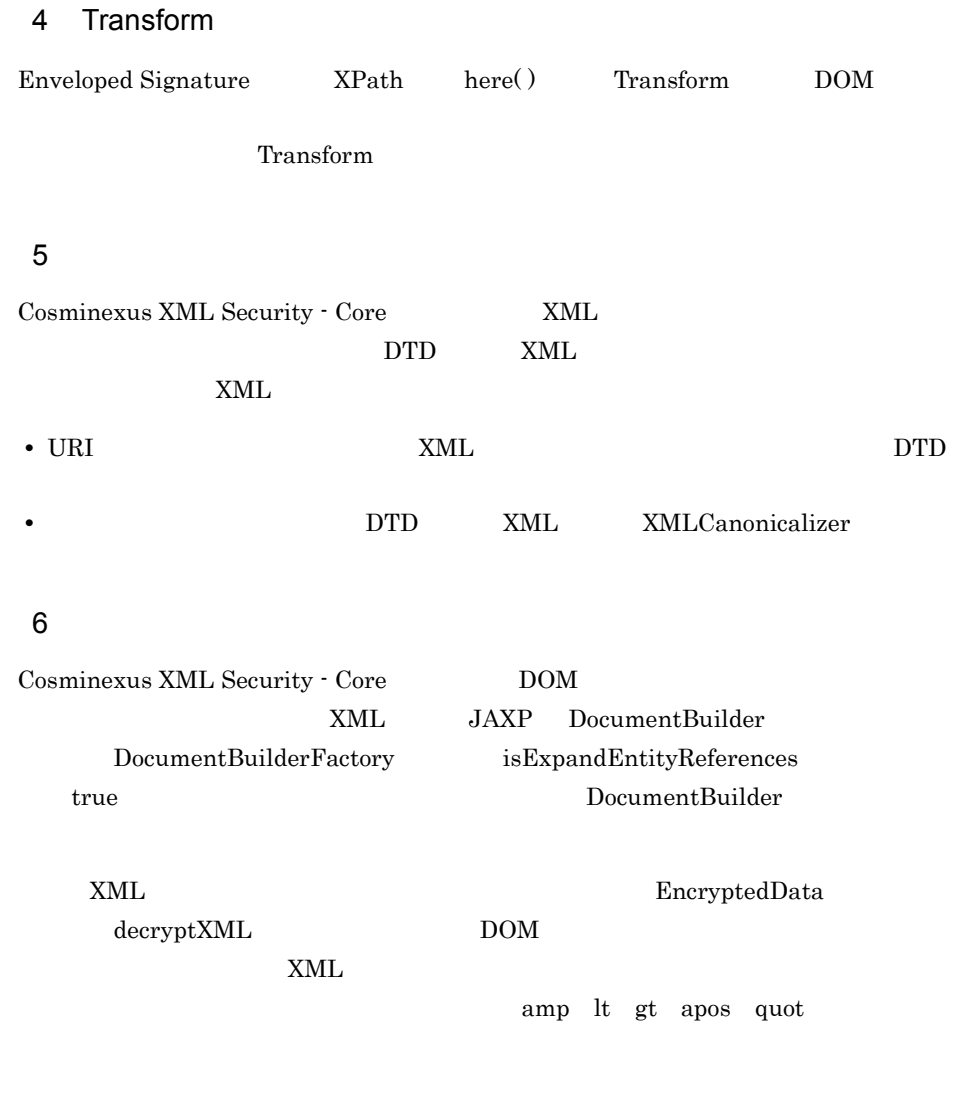

# <span id="page-79-2"></span> $5.4.2$

<span id="page-79-4"></span><span id="page-79-1"></span>1 XML  $x$ ML  $x$ ML  $x$  $XML$   $XML$ 

 $XML$ 

<span id="page-80-2"></span> $\mathsf{a}$ 

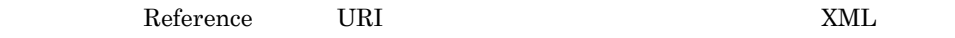

Reference URI

<span id="page-80-0"></span>Reference

 $x$ ML  $x$ 

<span id="page-80-4"></span> $XML$ 

 $x$ ML  $y$ 

<span id="page-80-6"></span> $x_{\text{ML}}$ 

<span id="page-80-3"></span>XML まんだいがく しょうがいしゃ  $XML$ 

 $XML$ 

<span id="page-80-5"></span><span id="page-80-1"></span>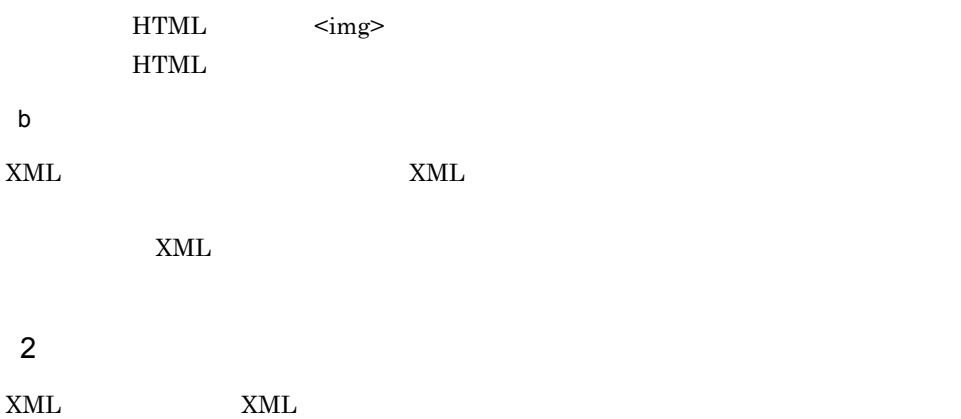

<span id="page-81-4"></span>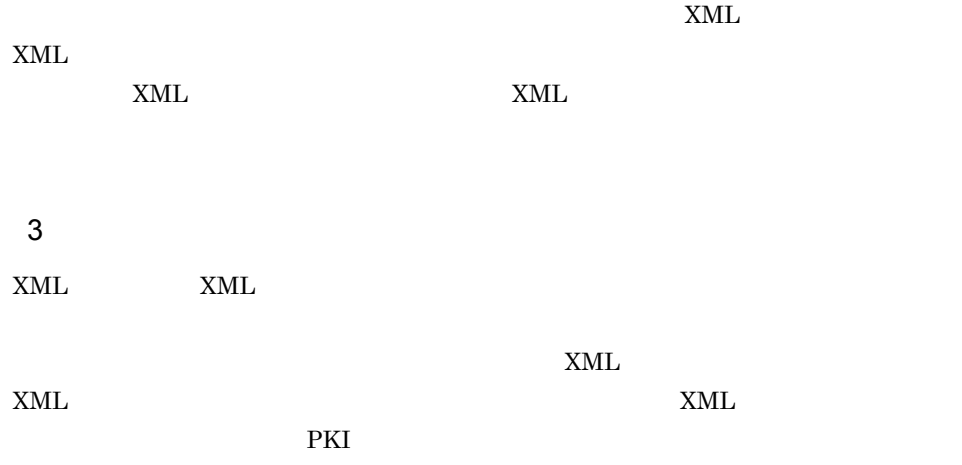

<span id="page-81-1"></span>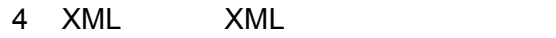

 ${\bf XML} \hspace{2.3cm} {\bf XML}$ 

<span id="page-81-0"></span>a XML XML

XML XML

<span id="page-81-2"></span>b XML

 $XML$ 

 $XML$ 

<span id="page-81-3"></span> $\mathbf c$ 

- <span id="page-82-4"></span> $5$  3  $\phantom{10}\phantom{10}\phantom{10}$  $3 \times 3$  $6$
- <span id="page-82-3"></span><span id="page-82-1"></span> $\rm IV$  $IV$ IV  $\mathbf{I}$  $\text{IV}$  iverse the IV  $\text{IV}$  $\rm IV$

# <span id="page-82-0"></span>7 DoS

XML XML SANL SANCO

#### $DoS$

**•** 安全なデータかどうかを確認するため,復号化したデータへのアクセスを要求する。 • **•**  $\blacksquare$ 

- **•** 再帰処理を制限する機能 • 1  $\blacksquare$
- <span id="page-82-2"></span>

 $8<sub>5</sub>$  $x_{\text{ML}}$ 

• **•** "

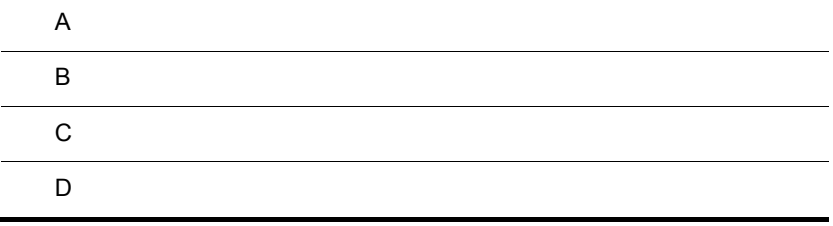

# $A$

Cosminexus XML Security - Core

<span id="page-85-3"></span><span id="page-85-2"></span><span id="page-85-1"></span><span id="page-85-0"></span>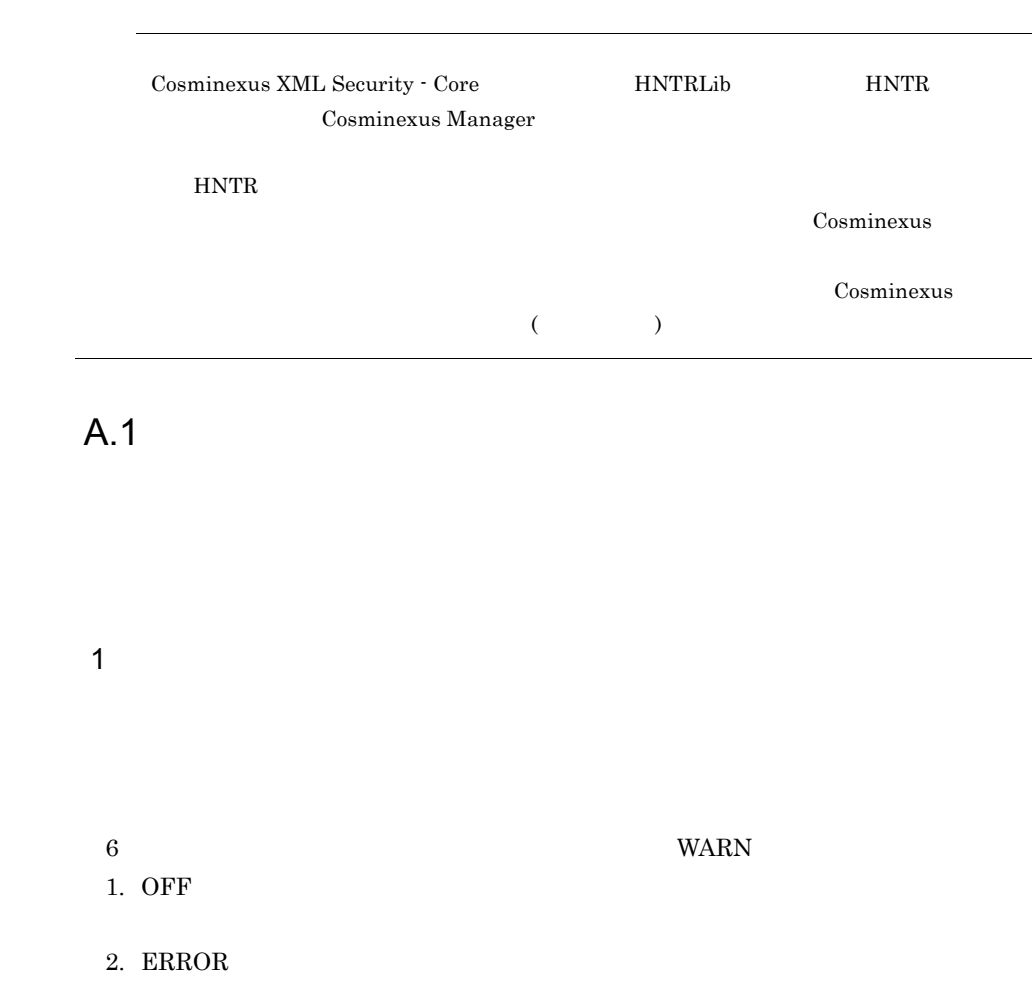

<span id="page-86-5"></span><span id="page-86-2"></span><span id="page-86-1"></span>4. CAUTION 5. INFO CAUTION 6. DEBUG INFO **Lateral Execution** Cosminexus XML Security - Core 06-50 WARN  $E$ RROR Windows Cosminexus /XMLSEC/logs UNIX /opt/Cosminexus/XMLSEC/logs  $\alpha x$ scul $\alpha$  $3$ CXSC3.log  $1$ 2,147,483,647  $1\quad 16$ 

<span id="page-86-3"></span><span id="page-86-0"></span>3. WARN

<span id="page-86-7"></span><span id="page-86-6"></span><span id="page-86-4"></span>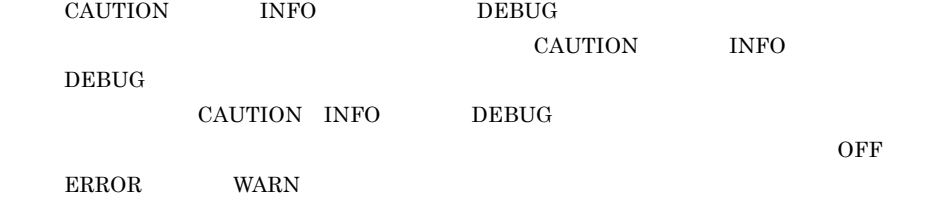

 $A$ 

2 設定値

com.cosminexus.xml.security.logging.

<span id="page-87-16"></span><span id="page-87-13"></span><span id="page-87-10"></span><span id="page-87-6"></span> $A-1$ 

<span id="page-87-5"></span><span id="page-87-2"></span><span id="page-87-1"></span><span id="page-87-0"></span>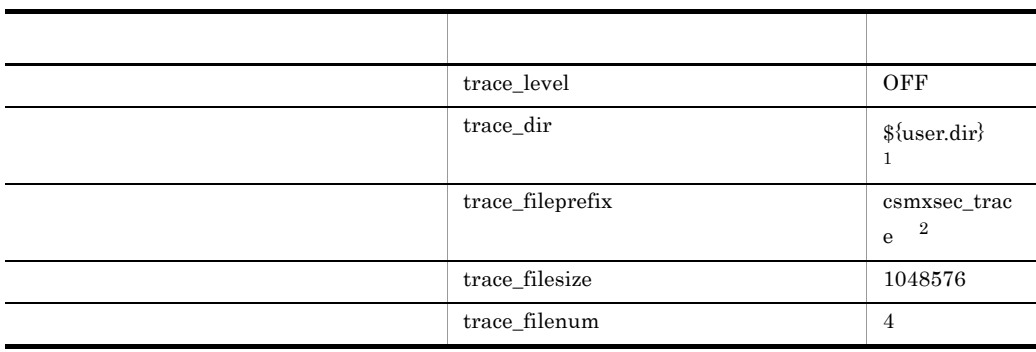

<span id="page-87-15"></span><span id="page-87-14"></span><span id="page-87-12"></span><span id="page-87-9"></span><span id="page-87-8"></span><span id="page-87-7"></span><span id="page-87-4"></span><span id="page-87-3"></span> $\,$  1

 $\overline{2}$ 

Cosminexus XML Security - Core

# $A.2$

 $A-1$ 

 $1$ 

 $\rm WARN$ 

 $java$  -D

<span id="page-87-17"></span><span id="page-87-11"></span>

 $-D$ 

java -Dcom.cosminexus.xml.security.logging.trace\_level=WARN YourApplicationClass

J2EE Web Cosminexus Component Container Cosminexus XML Security - Core Cosminexus Component Container usrconf.properties java.util.Properties  $\overline{\mathbf{X}}$  and  $\overline{\mathbf{Y}}$  and  $\overline{\mathbf{Y}}$  and  $\overline{\mathbf{Y}}$  $\ddot{X}$ 

java.util.Properties

```
com.cosminexus.xml.security.logging.trace_level=WARN
com.cosminexus.xml.security.logging.trace_dir=C:¥¥Program¥ 
Files¥¥Hitachi¥¥Cosminexus¥¥XMLSEC¥¥logs
com.cosminexus.xml.security.logging.trace_fileprefix=MyEJBServe
rA_trace
```
Cosminexus Component Container

ーンス Cosminexus インス こうしょう しょうしゅう しょうしゅう しょうしゅう しょうしゅう しょうしゅう しょうしゅう しょうしゅう しょうしょう

 $2 \leq C \leq C \leq C$ 

<span id="page-88-0"></span>java.util.Properties

 $A-1$ 

1. com.cosminexus.xml.security.logging.properties

**•** 設定ファイルに設定した内容よりも,システムプロパティの設定内容が優先されます。 **•** システムプロパティや設定ファイルの設定が間違っていた場合,エラーメッセージが表示

**•** 設定ファイルの読み込みが失敗した場合,エラーメッセージが表示されます。この場合,

2. \${user.dir}

com.cosminexus.xml.security.logging.properties

3. \${user.home}

com.cosminexus.xml.security.logging.properties

73

# 付録 B 標準仕様への対応

<span id="page-89-1"></span>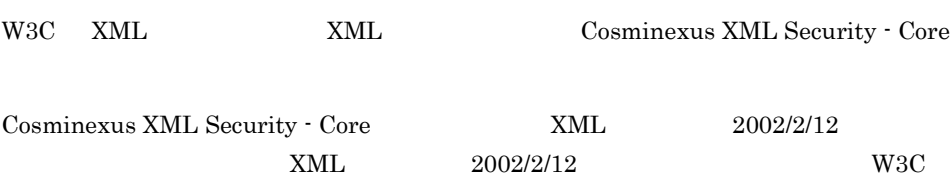

<span id="page-89-0"></span>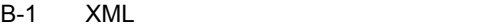

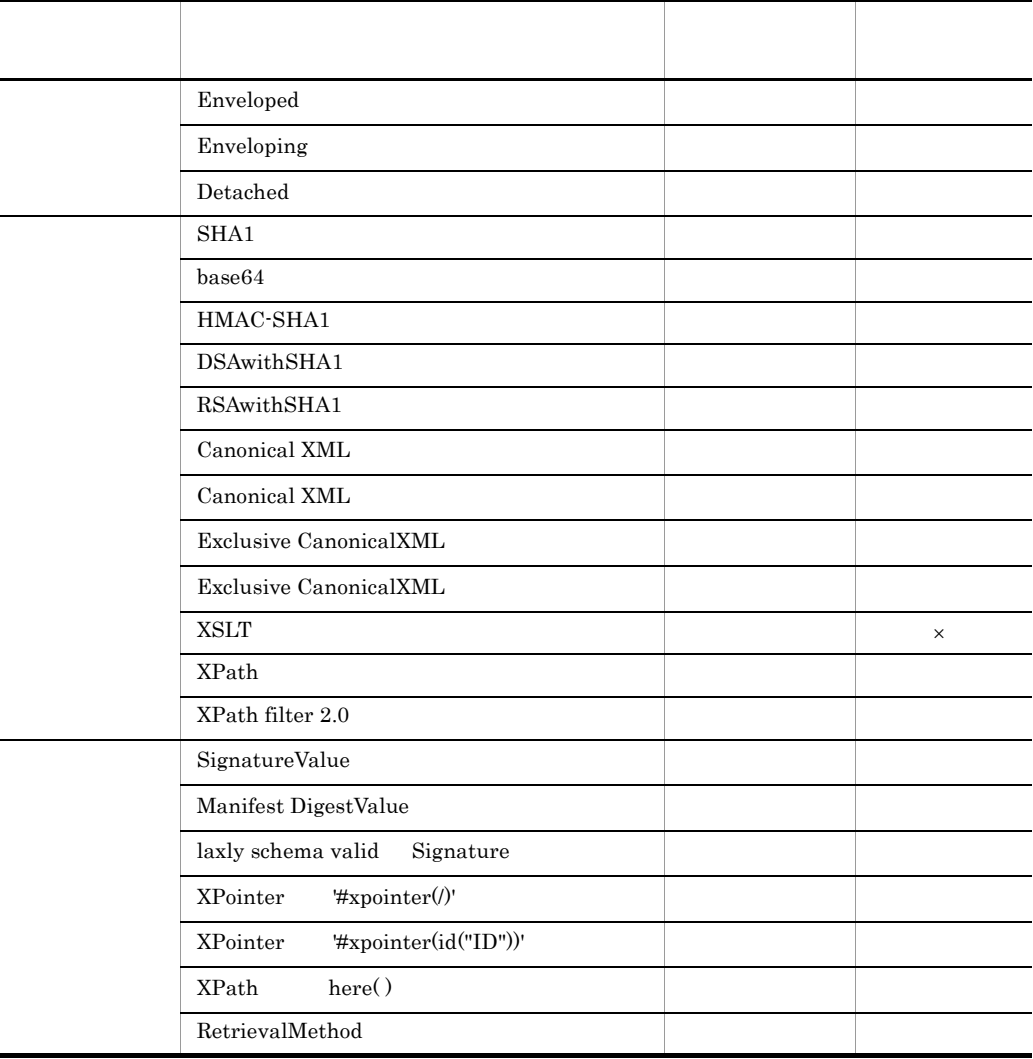

 $\times$ 

| Cosminexus XML Security · Core |     | XML        | 2002/12/10 |     |
|--------------------------------|-----|------------|------------|-----|
|                                | XML | 2002/12/10 |            | W3C |

<span id="page-90-0"></span>B-2 XML

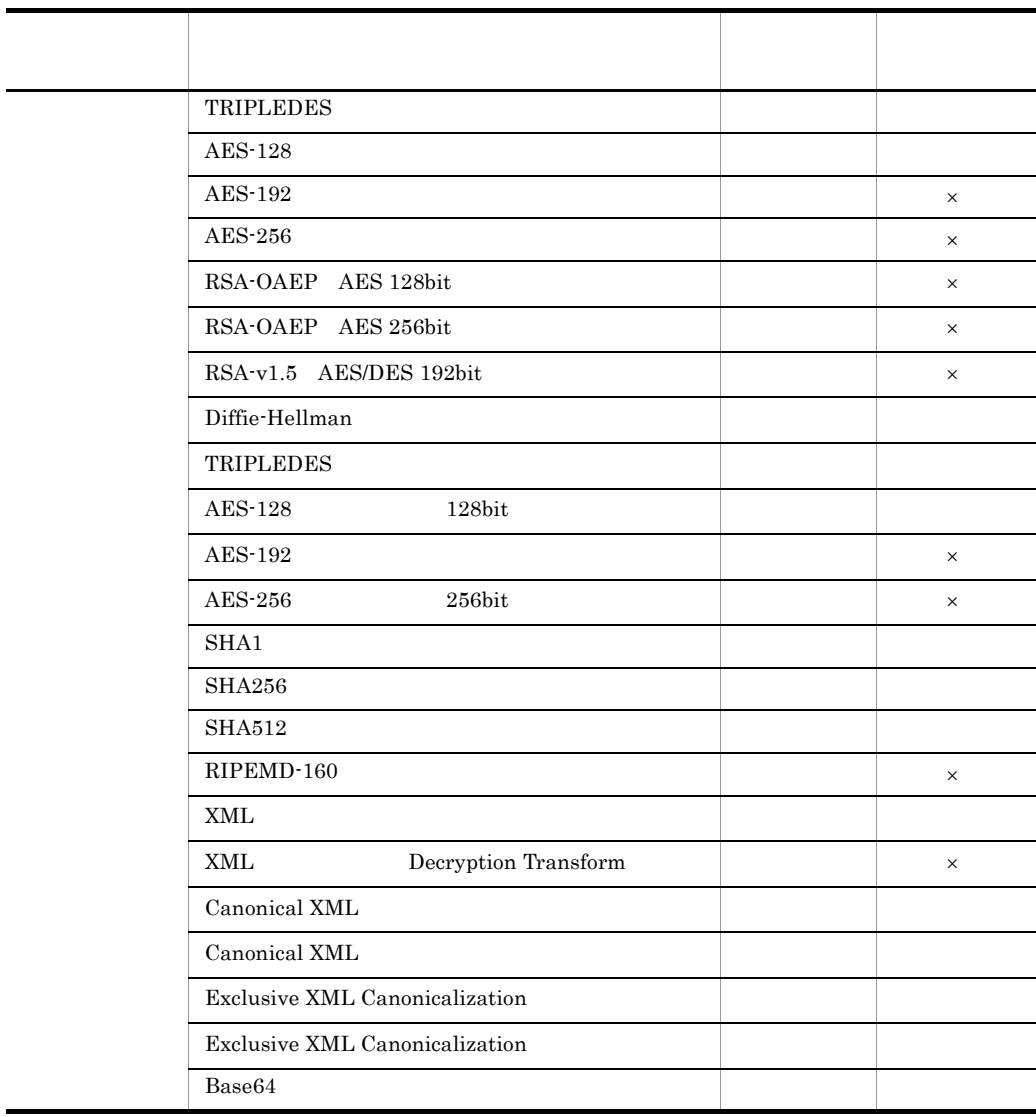

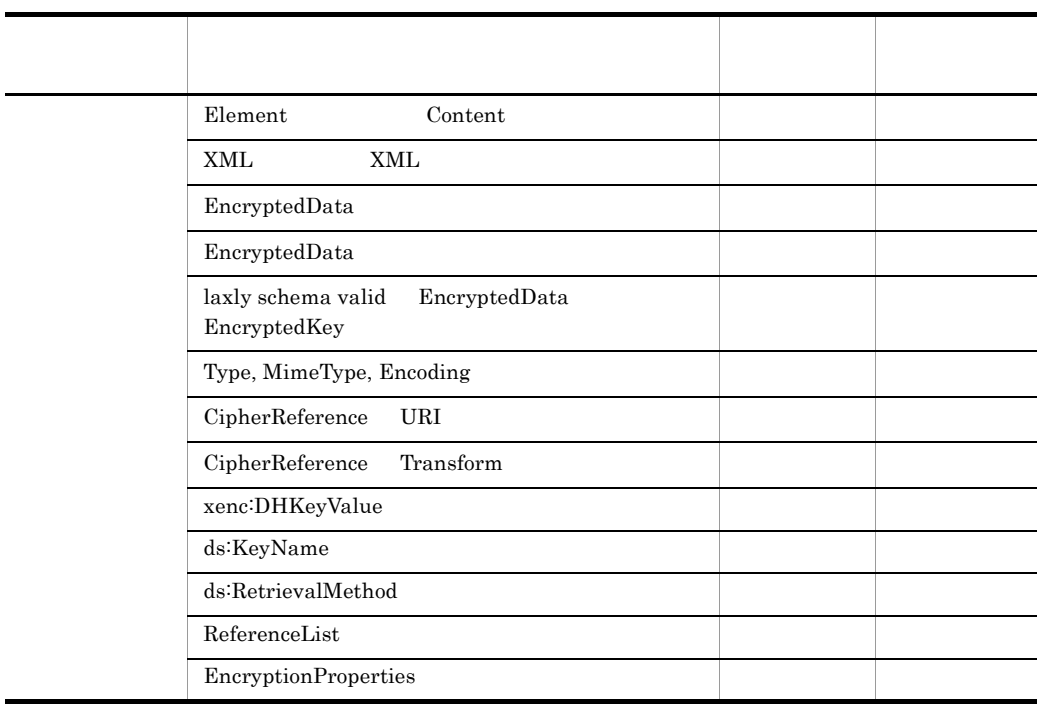

 $\times$ 

<span id="page-92-4"></span>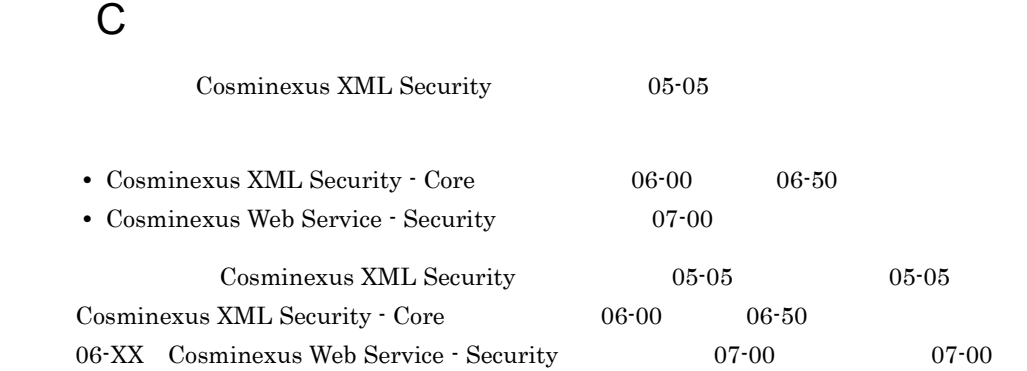

 $\,$  C  $\,$ 

# $C.1$

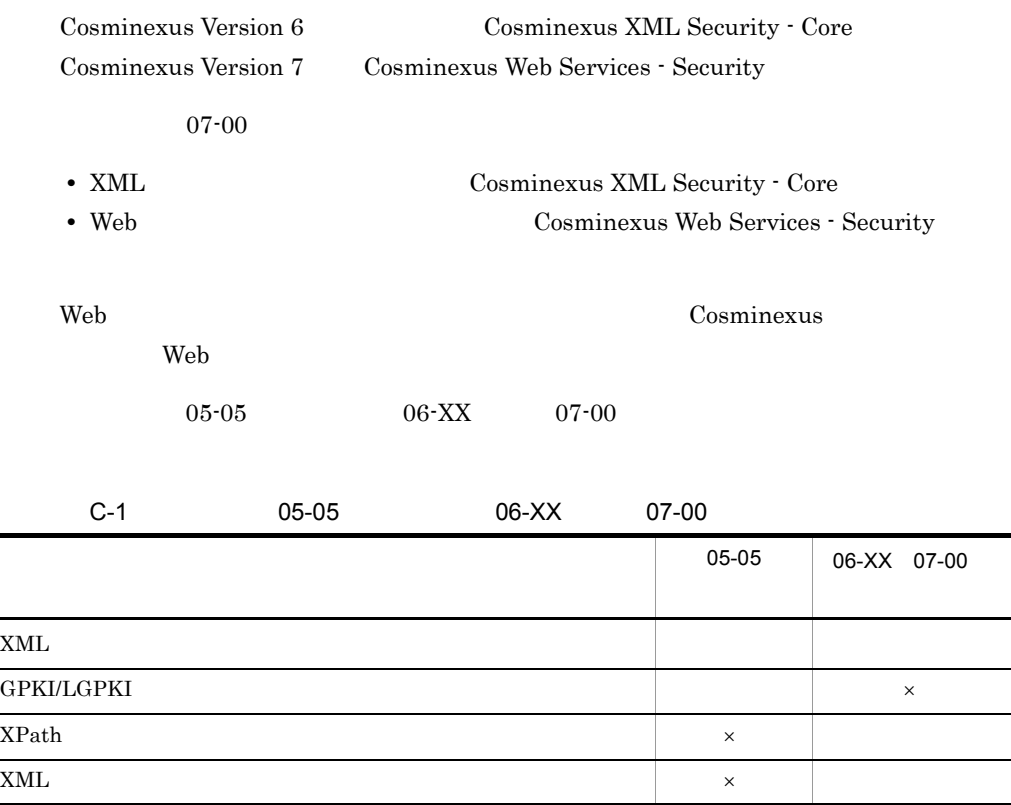

<span id="page-92-5"></span><span id="page-92-3"></span><span id="page-92-2"></span><span id="page-92-1"></span><span id="page-92-0"></span> $\times$ 

<span id="page-93-1"></span><span id="page-93-0"></span>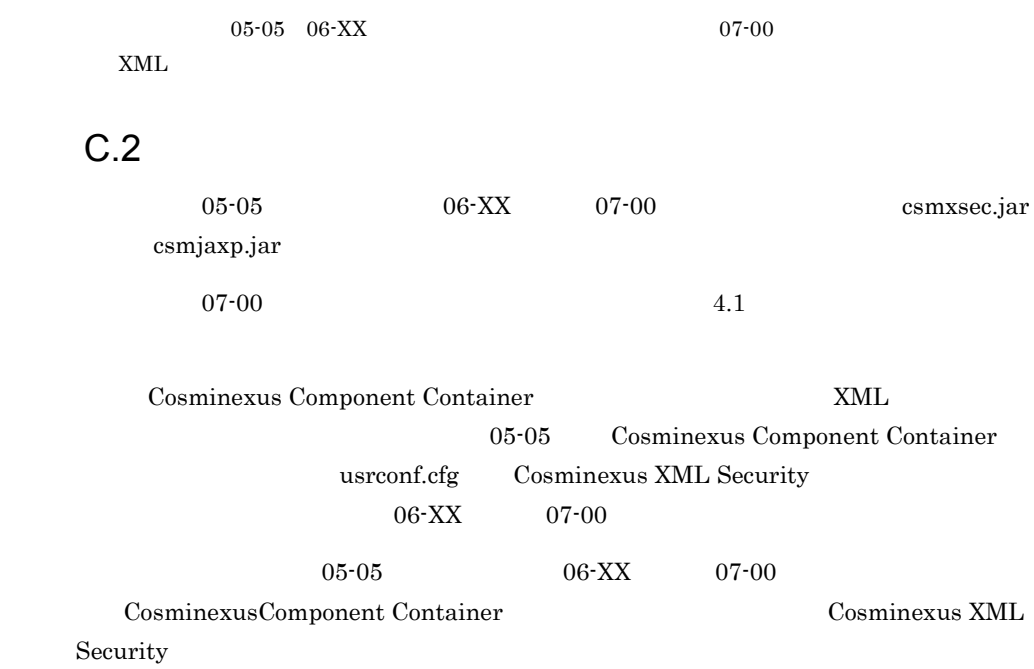

# $D$

<span id="page-94-8"></span><span id="page-94-7"></span><span id="page-94-6"></span><span id="page-94-5"></span><span id="page-94-4"></span><span id="page-94-3"></span><span id="page-94-2"></span><span id="page-94-1"></span><span id="page-94-0"></span>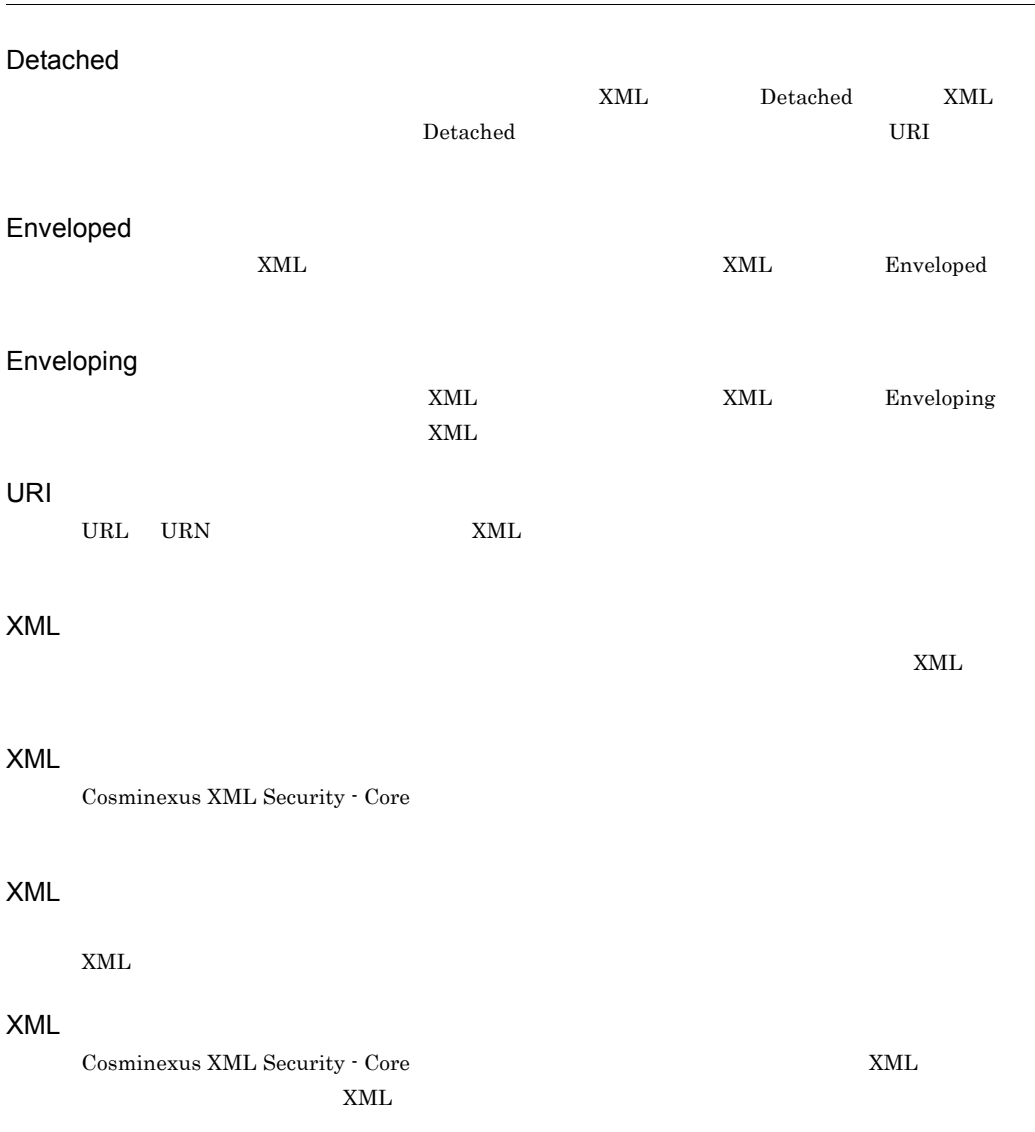

<span id="page-95-5"></span><span id="page-95-4"></span><span id="page-95-3"></span><span id="page-95-2"></span><span id="page-95-1"></span>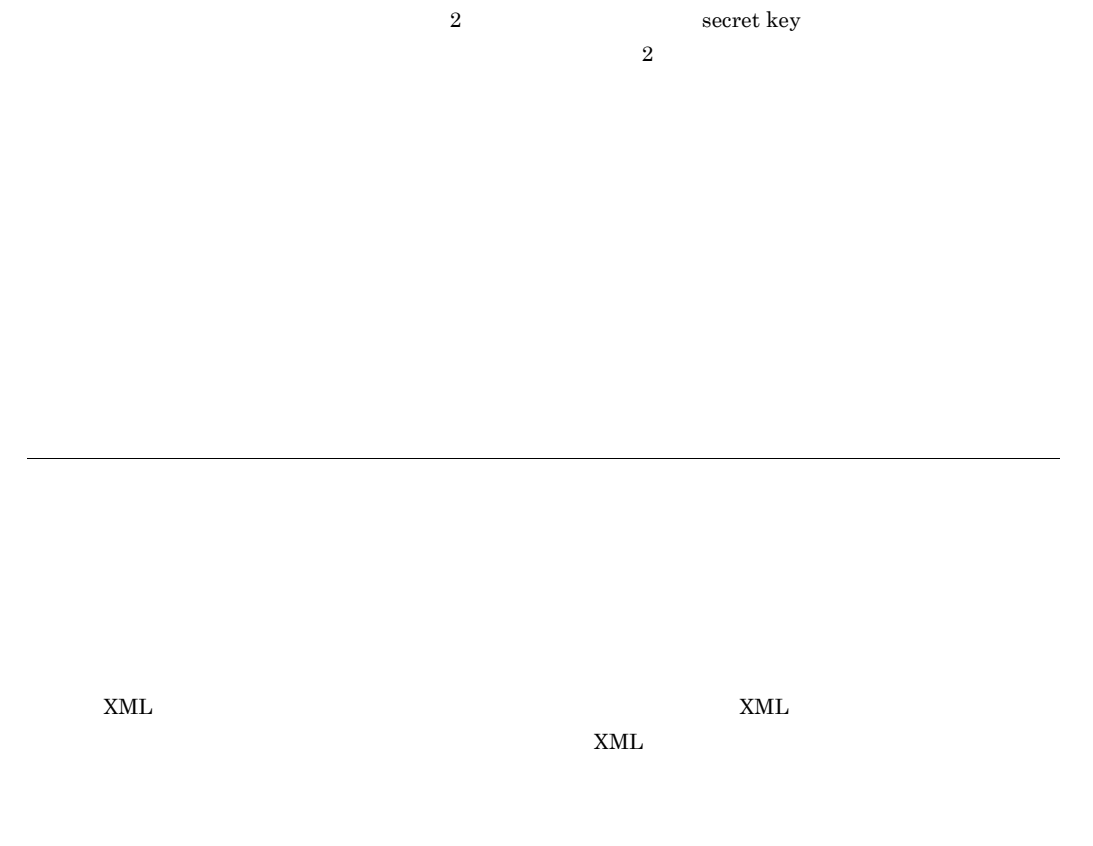

<span id="page-95-0"></span> $\mathsf{D}$ 

<span id="page-95-7"></span><span id="page-95-6"></span>80

<span id="page-96-1"></span><span id="page-96-0"></span> $CA$ 

private key

### A

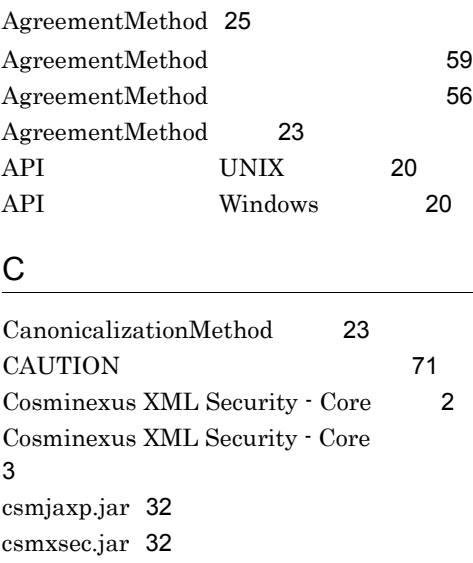

# D

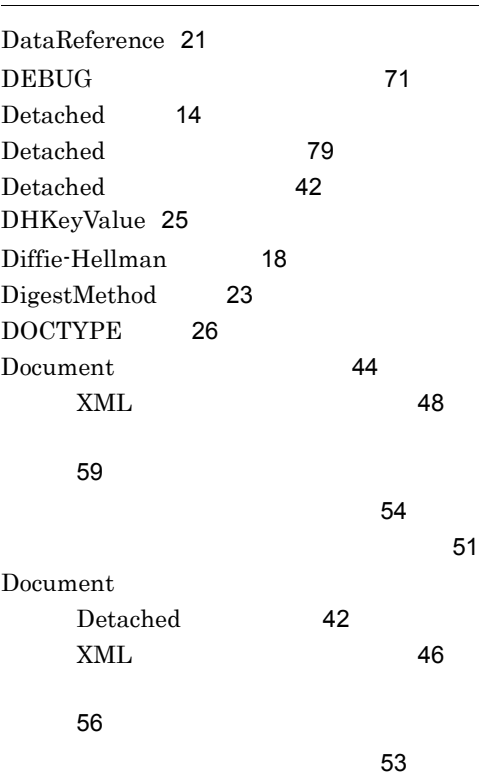

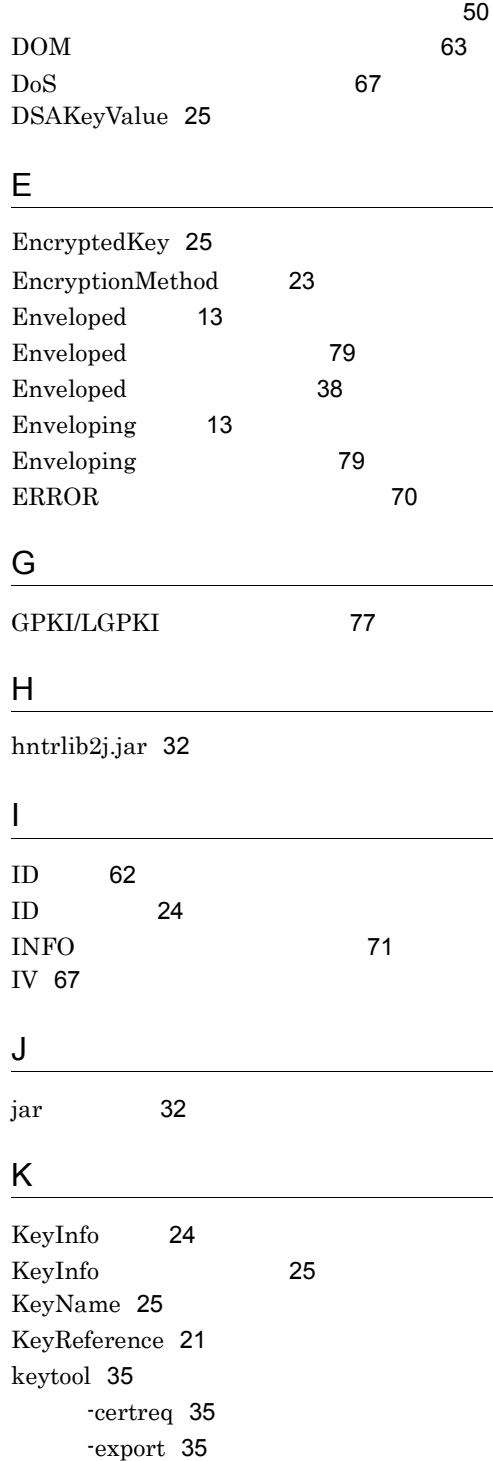

-genkey [35](#page-50-3) -import [35](#page-50-4) KeyValue [25](#page-40-6)

#### O

OFF [70](#page-85-1) OS [8](#page-23-0)

### R

Reference 事項〕[65](#page-80-0) RetrievalMethod [25](#page-40-7) RSAKeyValue [25](#page-40-8)

### S

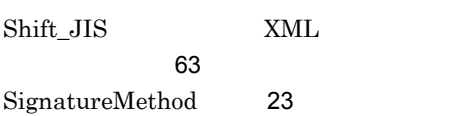

### T

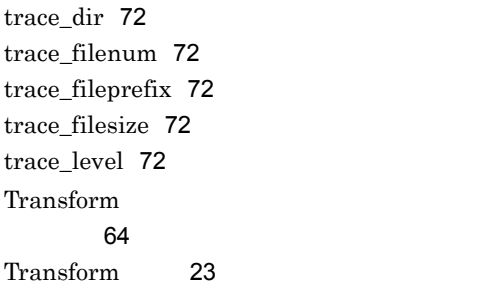

### U

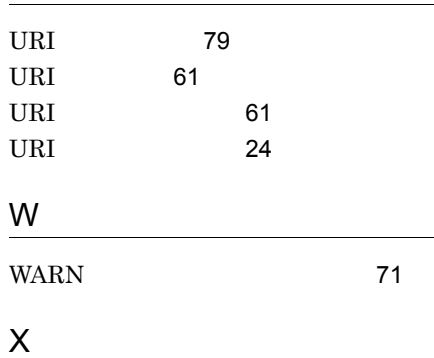

X509CRL [25](#page-40-10) X509Data [25](#page-40-11) X509IssuerSerial [25](#page-40-12) X509SKI [25](#page-40-13) X509SubjectName [25](#page-40-14) XML [79](#page-94-4) XML [79](#page-94-5)  $XML$  [46](#page-61-1) XML [77](#page-92-1)  $XML$  [17](#page-32-0)  $XML$  [19](#page-34-0) XML [22](#page-37-0)  $XML$  [22](#page-37-1) XML [79](#page-94-6) XML 8[79](#page-94-7)  $XML$  [38](#page-53-1) XML [77](#page-92-2)  $XML$ [64](#page-79-1) [65](#page-80-1) 署名対象 [65](#page-80-2)  $XML$ Detached [42](#page-57-2) Enveloped [38](#page-53-2) Enveloping [40](#page-55-0)  $XML$  [44](#page-59-1) XML 〔注意事項〕[65](#page-80-3)  $XML$  [45](#page-60-0) XML Detached [43](#page-58-0) Enveloped [39](#page-54-0) Enveloping [41](#page-56-0) XML XML [66](#page-81-0) XML XML [66](#page-81-1)  $XML$  [12](#page-27-0) XML 事項〕 [66](#page-81-2)  $XML$  [15](#page-30-0)  $XML$  [13](#page-28-2) XML Document

X509Certificate [25](#page-40-9)

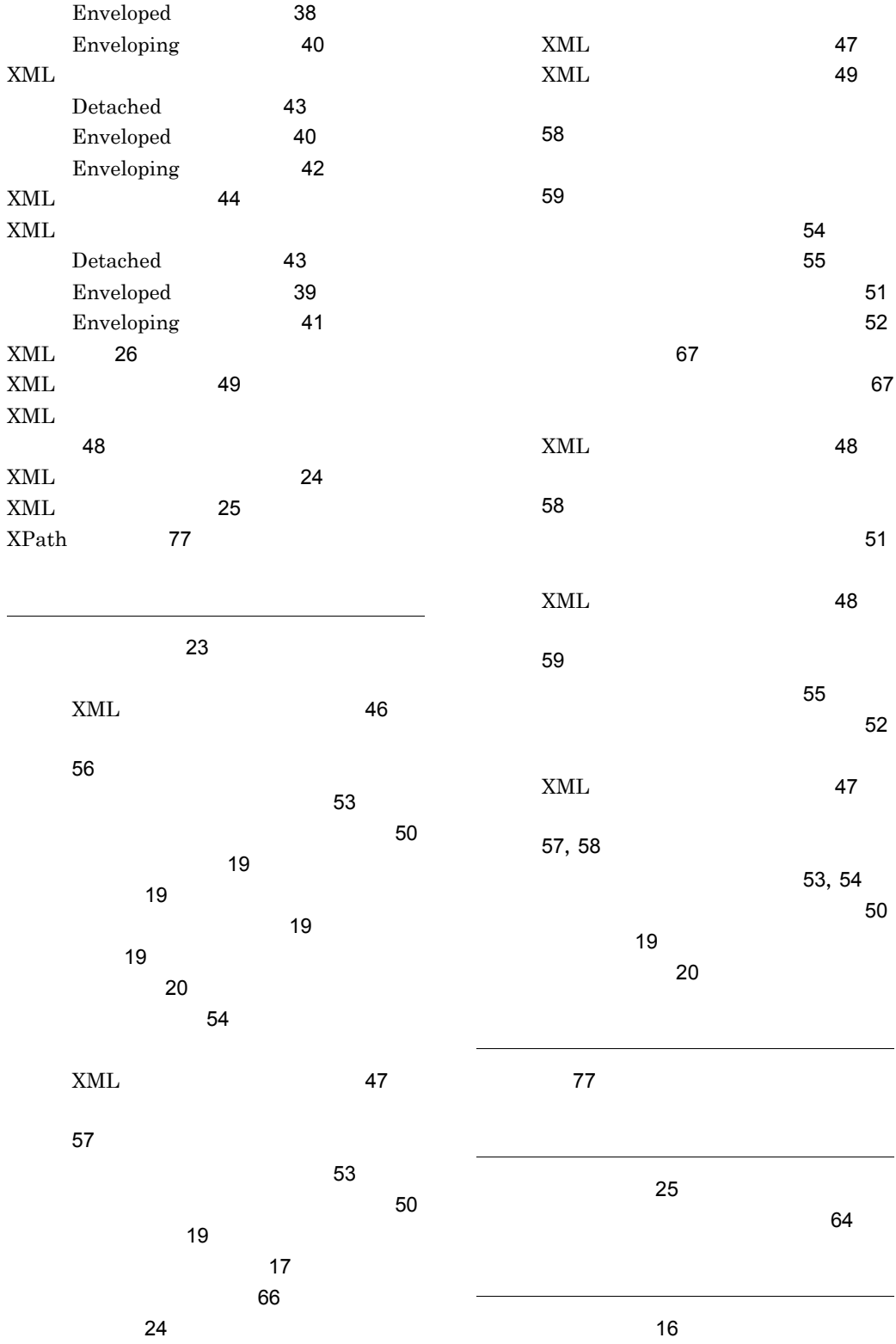

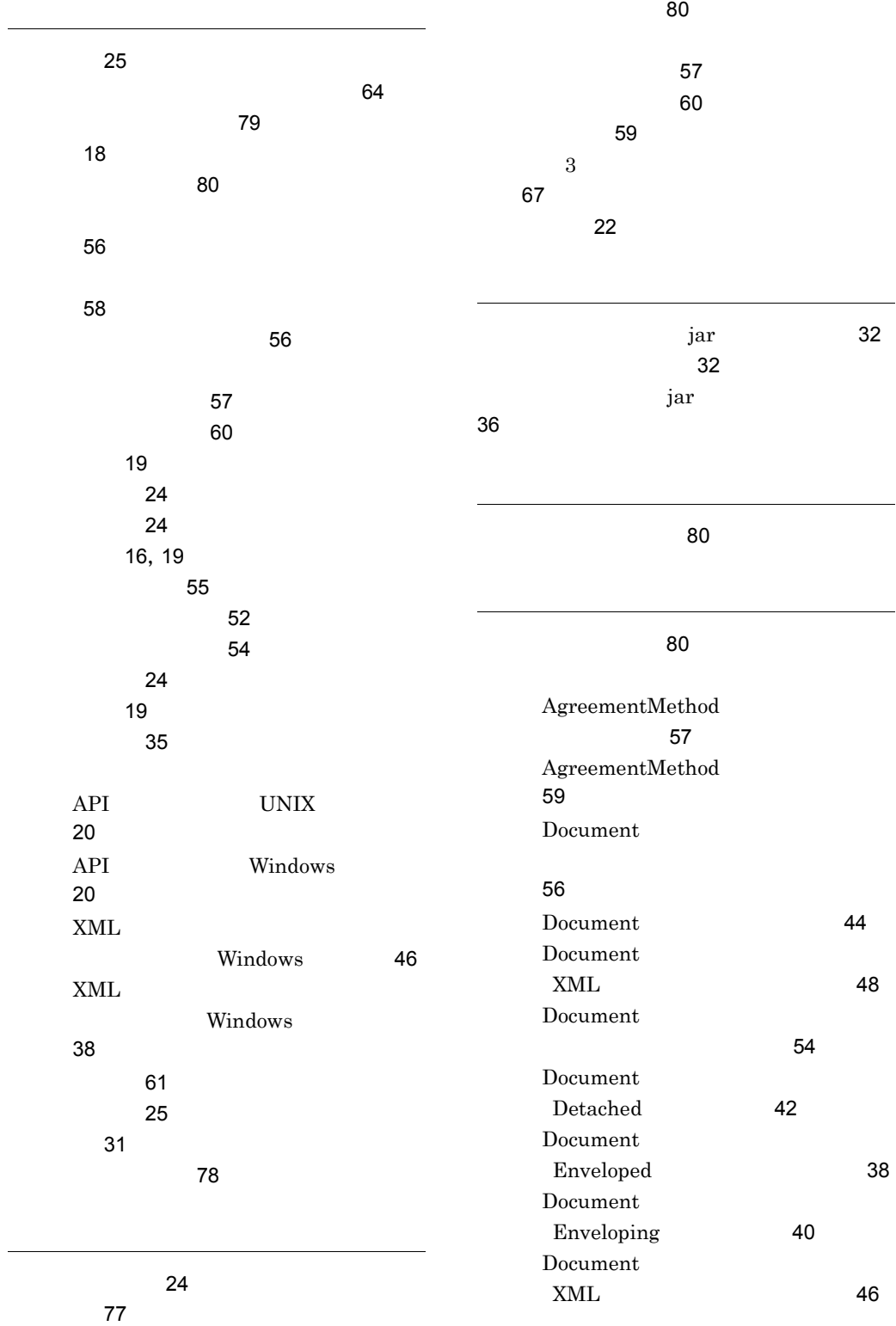

Document

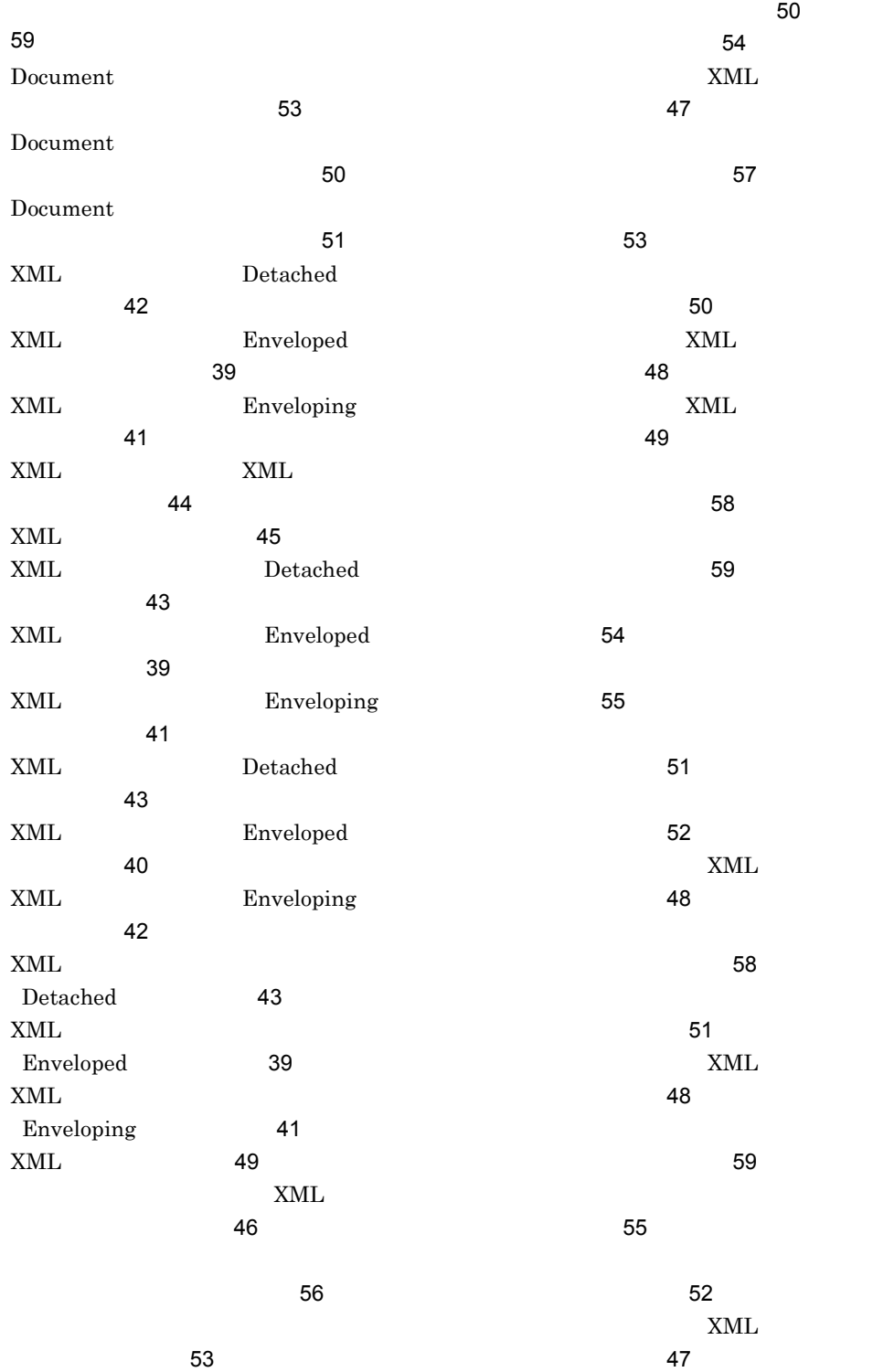

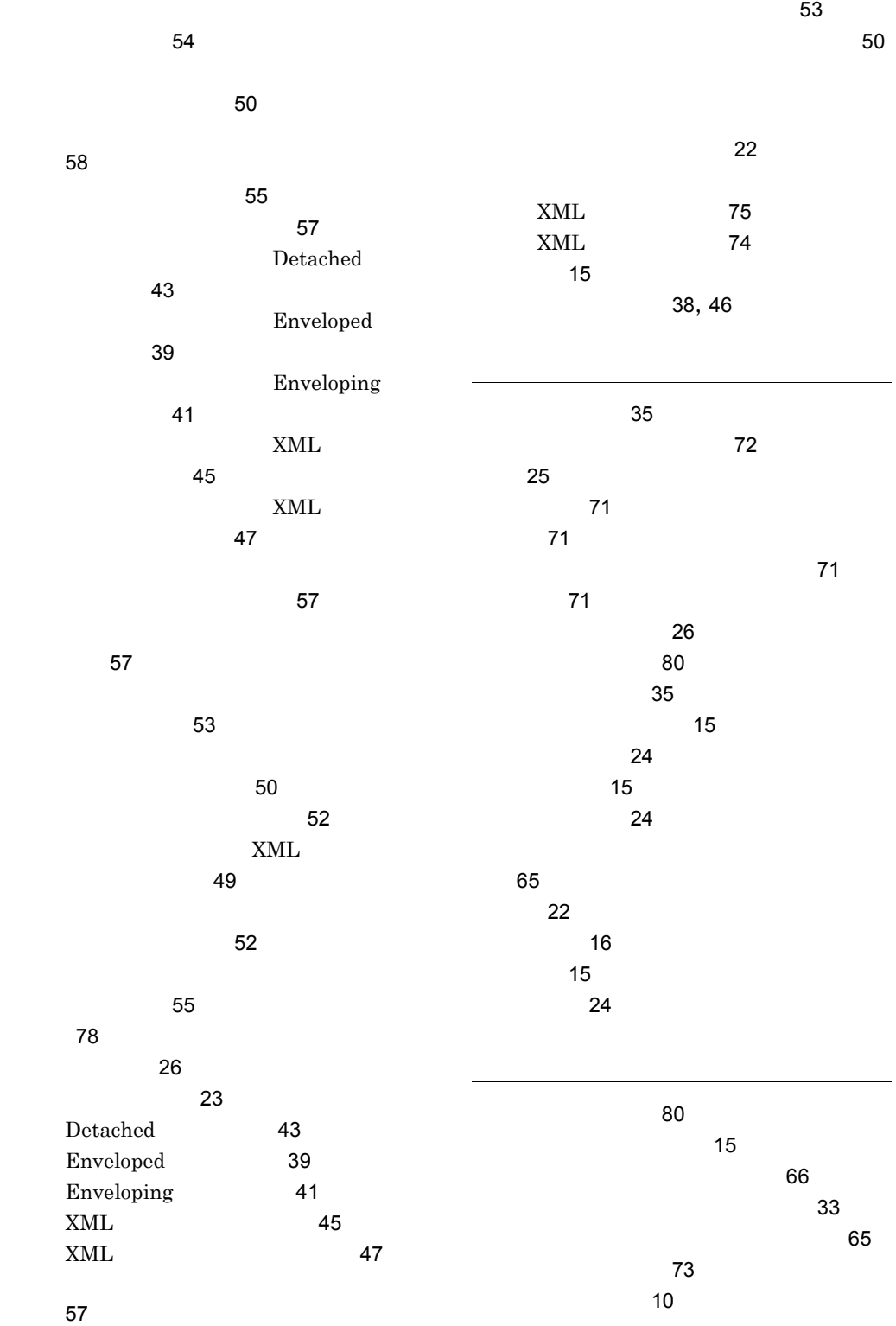

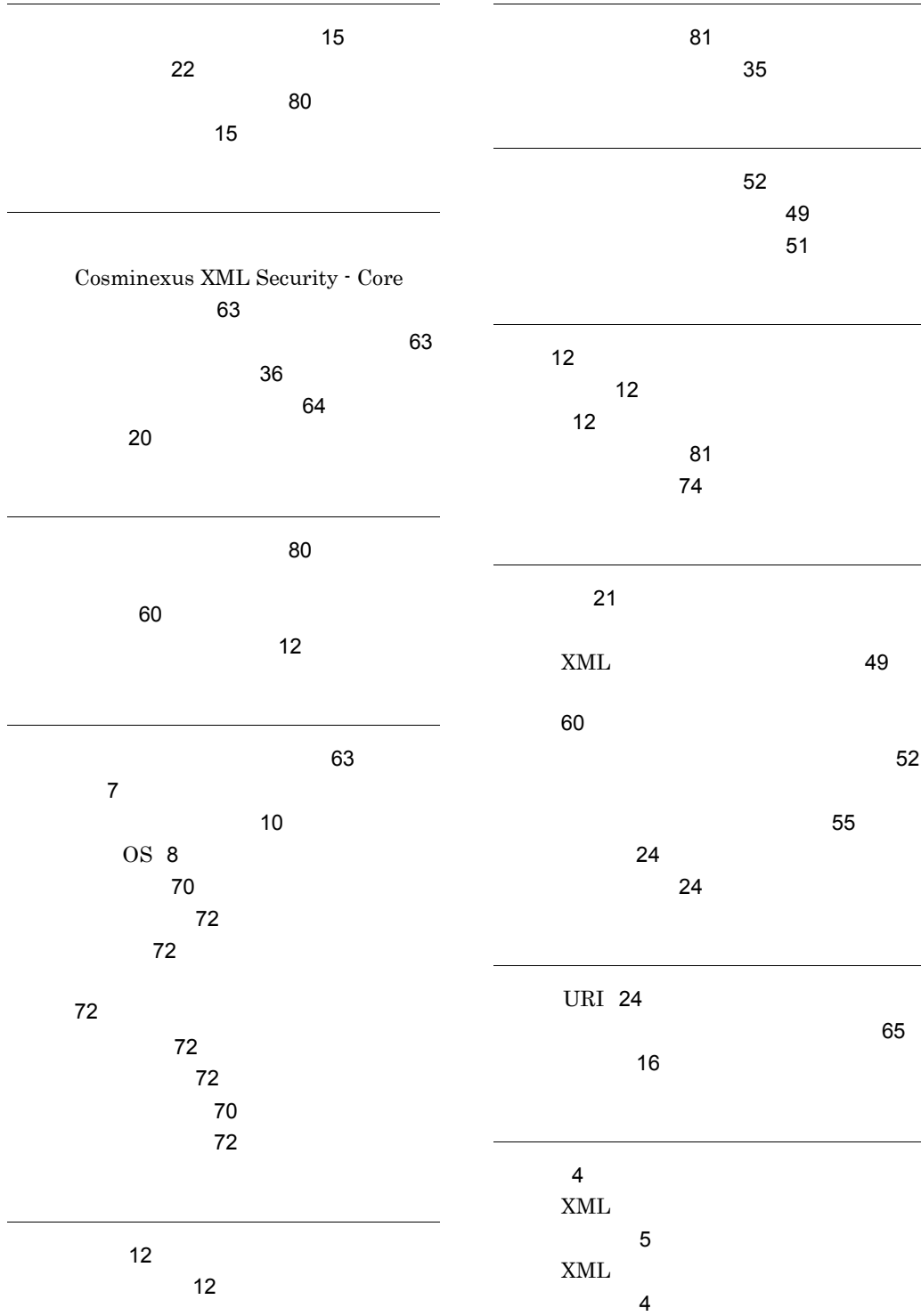

### URL http://www.hitachi.co.jp/soft/manual/

OD-ROM CD-ROM

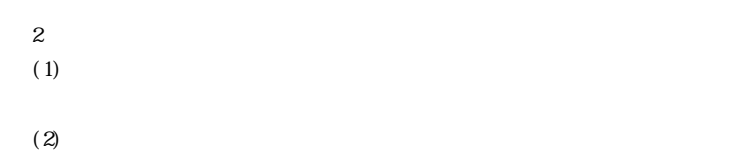

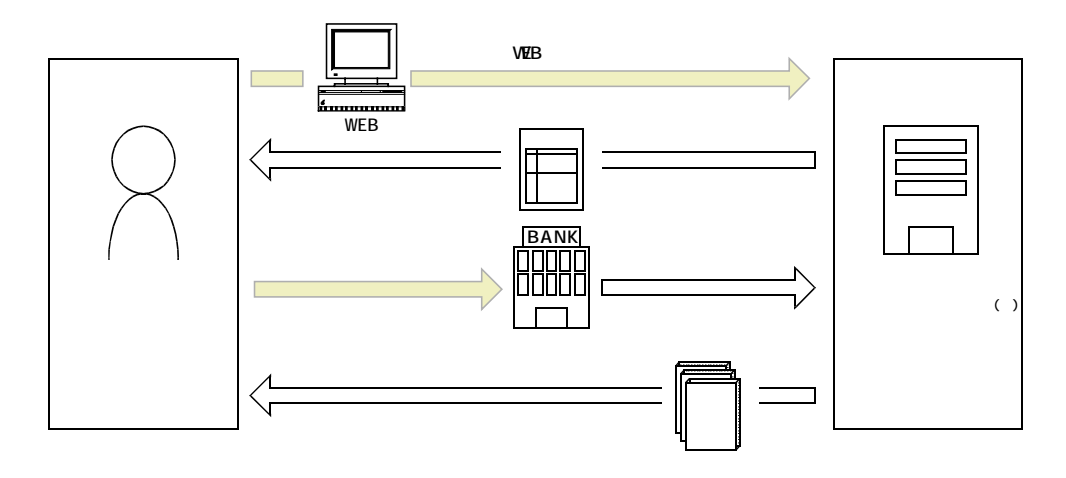

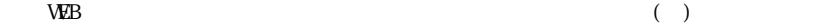